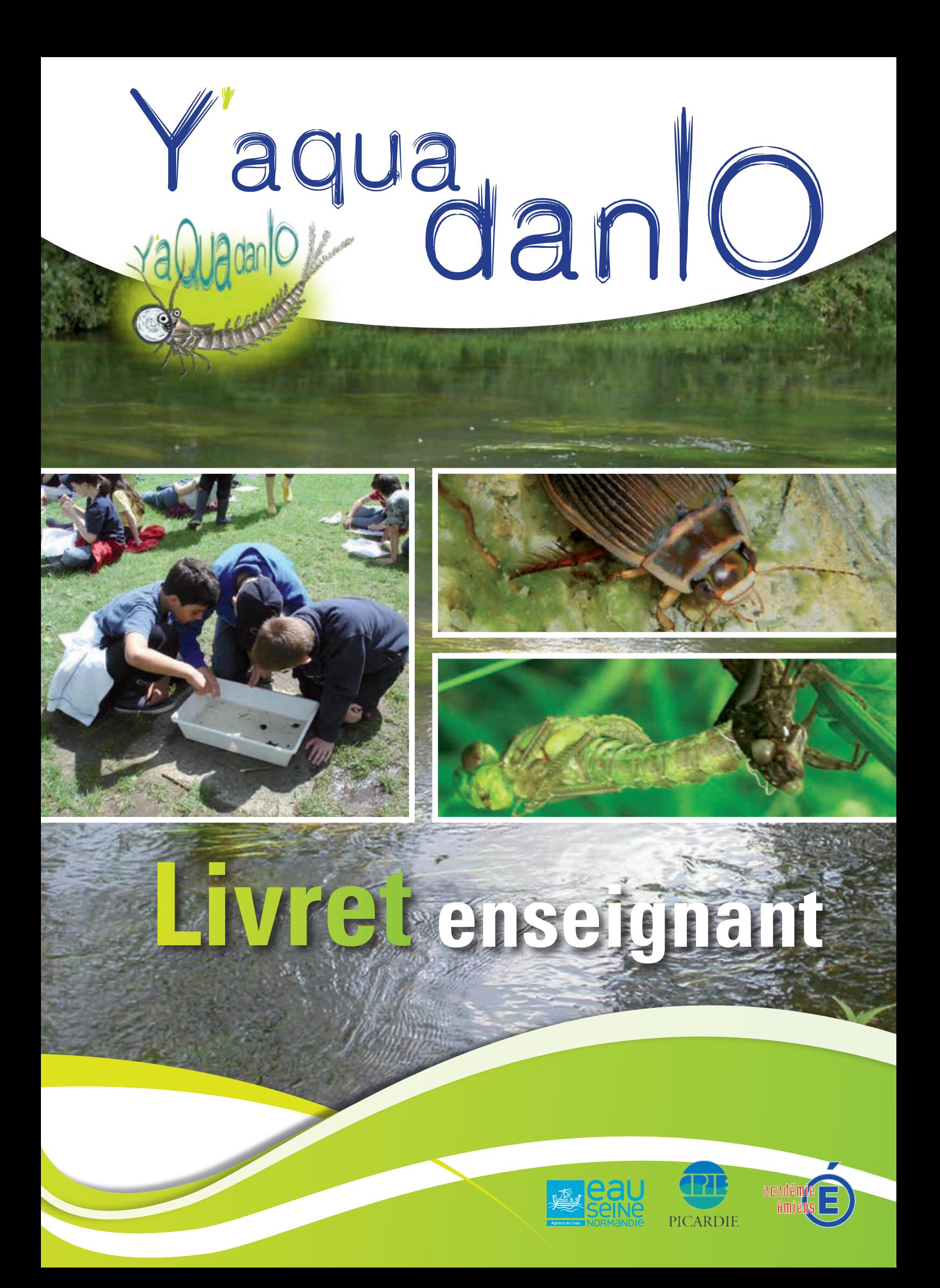

# **Y'aqua danlo Présentation de**

**La malle pédagogique** *« Y'aqua danlo »* **a été créée afin de faciliter l'étude de la rivière et de la faune aquatique, véritable indicateur de la qualité du milieu, aux collégiens et aux lycéens (niveau seconde).**

Une classe désireuse de travailler sur les indices biologiques est confrontée à plusieurs difficultés d'ordre matériel et technique.

Il lui faut disposer d'une méthode d'échantillonnage sur le terrain et d'interprétation en salle adaptée au niveau des élèves ainsi que du matériel adéquat (filet Surber, loupes binoculaires, etc.).

- **•Il s'agit donc d'une malle d'expérimentation composée :**
- d'un **livret méthodologique** permettant à l'enseignant de travailler en autonomie avec sa classe (s'il le souhaite),
- du **matériel nécessaire** pour réaliser l'activité,
- **d'une clef simplifiée de détermination des invertébrés,**
- **de fiches protocoles** afin de guider l'enseignant, avec ses élèves, dans la marche à suivre.
- •Dans la perspective d'une sensibilisation au développement durable, l'objectif sera **d'analyser les répercussions de l'état des cours d'eau sur les espèces, l'économie et la société.** Un jeu de rôles est intégré à l'outil. Il permettra de faire le lien entre l'état d'un milieu aquatique et son impact sur la société. Ce jeu de rôles fera intervenir les différents acteurs de l'eau (représentant de l'Agence de l'eau, pêcheur, scientifique, etc.) et la démocratie participative.

 $\sqrt{3}$ 

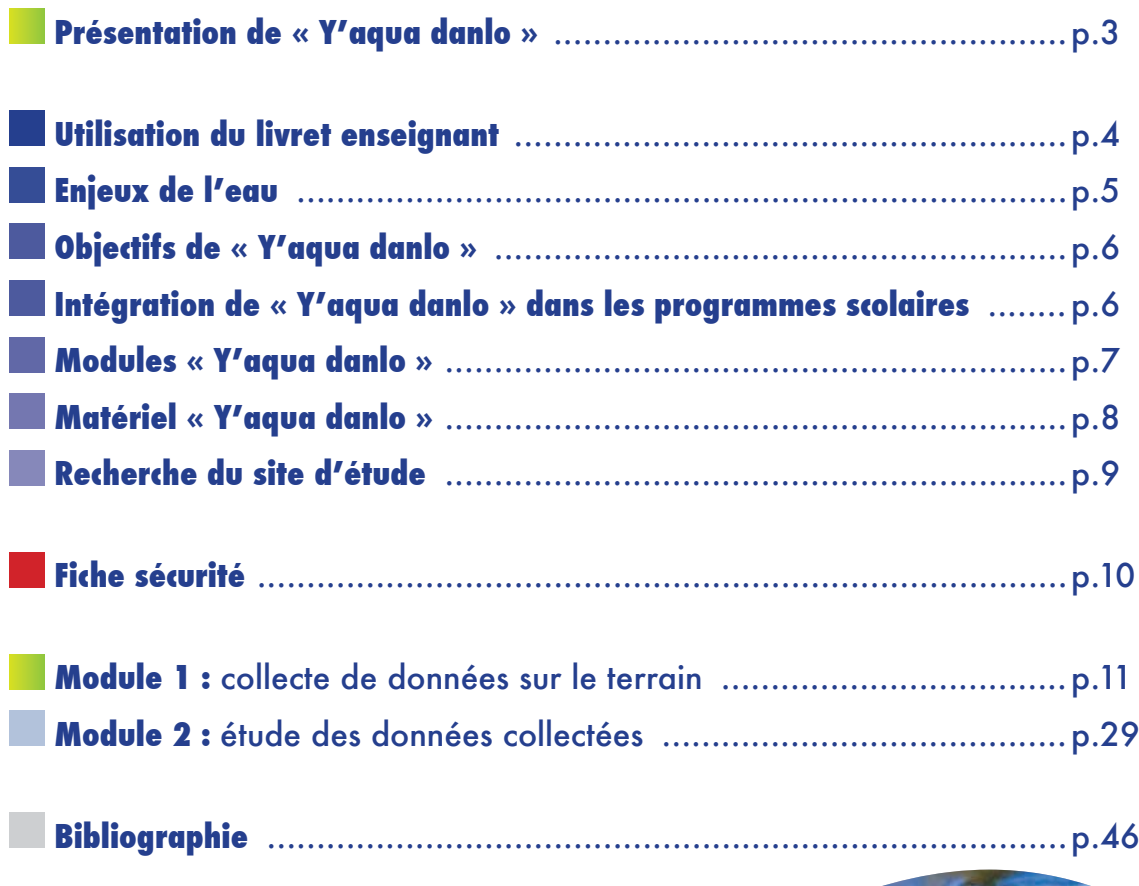

 **Contacts** ............................................ p.49

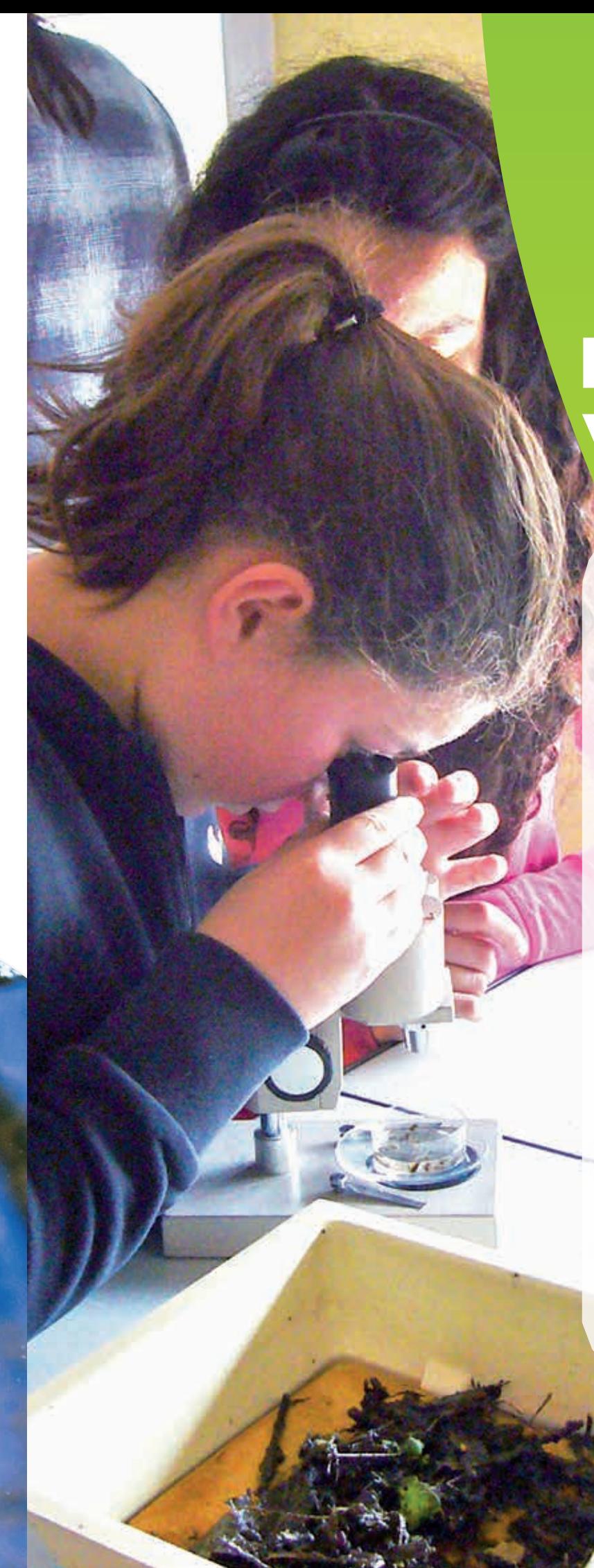

# Sommaire général

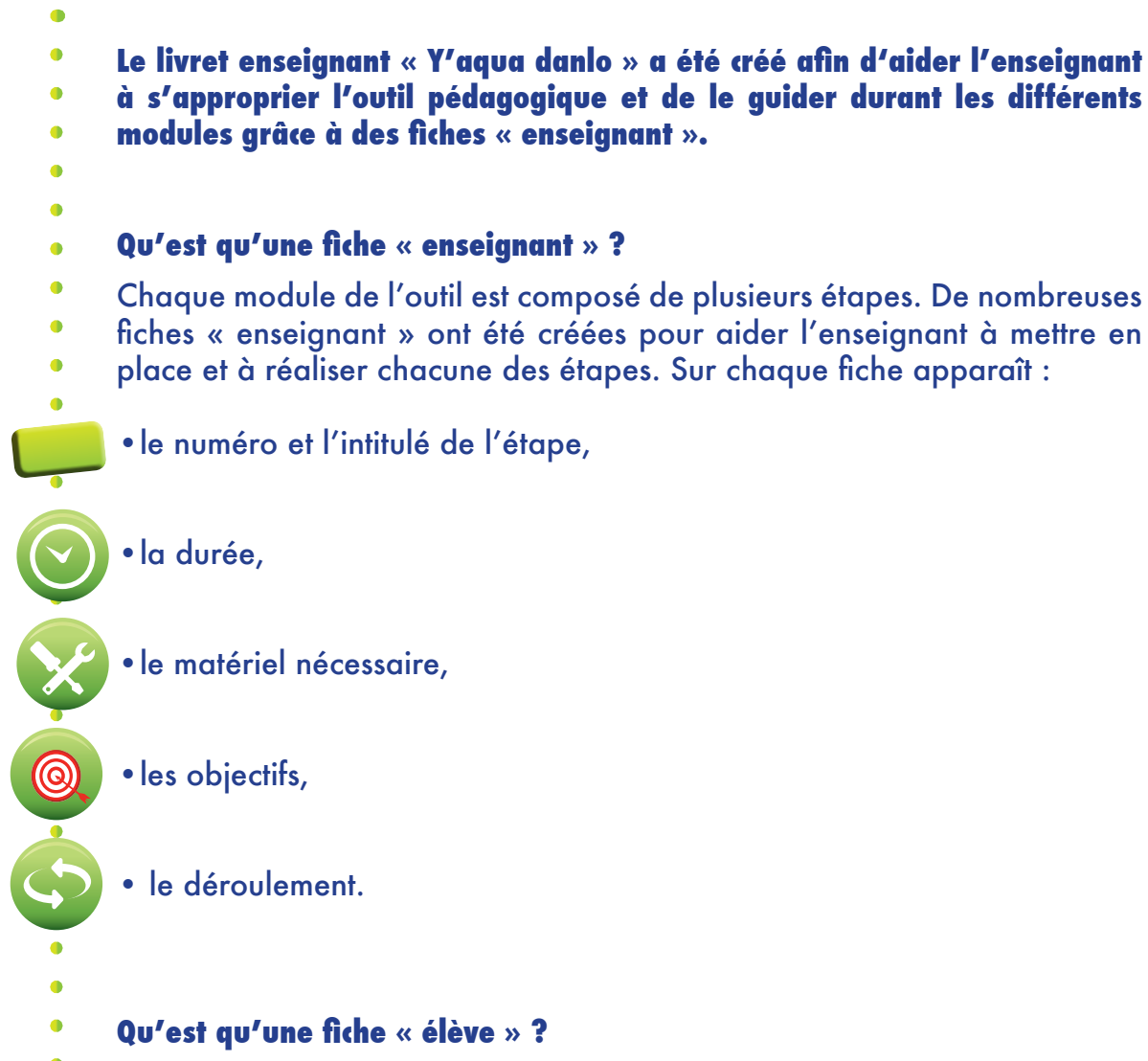

Une fiche « élève » est à distribuer aux élèves au cours de l'activité. Elle leur permet d'apporter des éléments de réponse ou de rappeler la marche à suivre à chaque étape.

**Notre société actuelle surexploite les réserves en eau qui subissent des pollutions importantes. Le traitement de l'eau devient donc de plus en plus difficile et onéreux. C'est pourquoi il est primordial de prendre conscience que l'eau est un bien précieux et qu'il faut le protéger.**

L'eau est un thème transversal et touche tous les piliers du développement durable.

**Socialement,** la répartition de l'eau engendre de fortes inégalités à travers le monde. Un tiers des pays n'a pas accès à l'eau potable.

Du point de vue **écologique**, les zones humides (rivières, étangs, etc.) reçoivent des rejets de pesticides (insecticides, fongicides, herbicides, etc.). Ces pollutions importantes créent un déséquilibre dans ces milieux humides et impactent fortement la faune et la flore.

# livret enseignant Utilisation du

L'eau joue également un rôle très important dans notre vie **économique**. En effet, l'eau est présente dans notre vie domestique pour s'hydrater, pour notre hygiène de vie, pour le nettoyage et pour notre confort. L'industrie utilise des quantités importantes d'eau en tant que matière première mais également pour refroidir les circuits. L'agriculture l'emploie principalement pour irriguer les champs. De plus, les activités sportives et de loisirs liées à l'eau sont nombreuses (piscine, kayak, planche à voile, pêche, etc.).

# Enjeux de l'eau

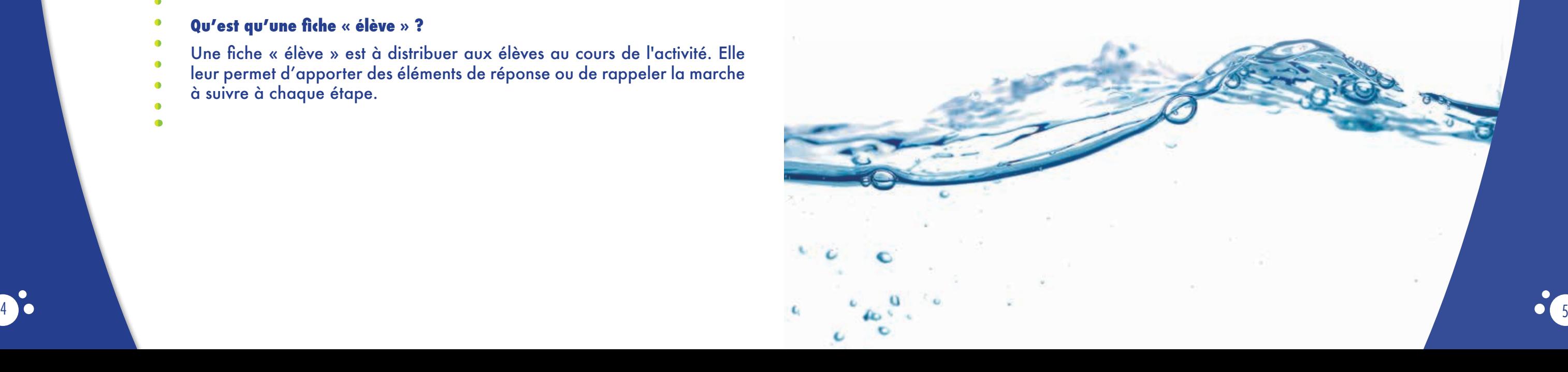

*L'outil « Y'aqua danlo » va permettre dans un premier temps de déterminer la qualité d'un milieu aquatique en collectant directement sur le terrain des indices biologiques (animaux aquatiques) et des indices chimiques (mesure du taux de nitrates et de phosphates). Puis, dans un deuxième temps, les élèves restitueront leurs connaissances acquises sur le thème de l'eau en interprétant le rôle d'acteurs de l'eau.*

# Objectifs de « Y'aqua danlo »

## **Objectifs pédagogiques :**

- •découvrir le cours d'eau dans son ensemble (étudier l'écosystème),
- •aborder la qualité des cours d'eau à travers des mesures biologiques et physicochimiques,
- •aborder les notions de citoyenneté
- (engagement local),

 $\circledcirc$ 

•découvrir les acteurs de l'eau et leur rôle.

## **Objectifs opérationnels :**

•dessiner le cours d'eau dans son ensemble,

- •mesurer la qualité d'un milieu par une méthode inspirée de l'Indice Biologique Global Normalisé (I.B.G.N.) sur petits et moyens cours d'eau,
- •mesurer les paramètres physico-chimiques de l'eau, •intégrer des notions d'hydromorphologie,
- •restituer les connaissances acquises à travers un jeu de rôles.

# Intégration de « Y'aqua danlo »

**•Module 3 : utilisation des connaissances (durée : 2 heures)** Il s'agit d'un jeu de rôles contenu dans la pochette « polu palo » comprise dans la malle « salle ». Ce module doit être réalisé en classe avec, si possible, la possibilité de moduler les tables et les chaises. La présence d'un seul enseignant est suffisante.

**L'outil « Y'aqua danlo » est composé de trois modules : • module 1 :** collecte de données sur le terrain **•module 2 :** étude des données collectées **•module 3 :** utilisation des connaissances

- •Afin de préserver au mieux le milieu, il est important de sensibiliser les élèves au respect de celui-ci et de la biodiversité qui s'y trouve.
- •Après le module 2, l'enseignant est prié de récupérer tous les substrats et invertébrés à l'aide des seaux et de retourner après la séance sur le site d'étude afin de les rejeter dans le cours d'eau. Le but étant de réduire la mortalité des invertébrés afin de limiter l'impact sur l'environnement.
- journée et doivent être effectués également entre fin mars et fin septembre (période permettant d'avoir la présence d'une diversité d'espèces suffisante).
- •Il est fortement recommandé de réaliser le module 3 à la fin du projet « eau » afin que les élèves aient suffisamment de connaissances pour se sentir à l'aise dans le jeu de rôles.

# **• Module 1 : collecte de données sur le terrain (durée : 2 heures)**

Ce module doit être réalisé sur le terrain. Pour cela, l'enseignant doit au préalable repérer une zone d'étude sécurisée pour y amener une classe d'élèves (conseils pour repérer une zone d'étude cf page 9). Ce module comporte deux ateliers :

• lecture de paysage et prélèvements biologiques (durée : 1 heure), • notions d'hydromorphologie et tests physico-chimiques (durée : 1 heure). Pour réaliser les ateliers dans les meilleures conditions, il est fortement conseillé de faire intervenir une autre personne du personnel enseignant (1 personne par atelier). La classe est ainsi divisée en deux groupes, et chaque groupe change d'atelier en milieu de séance.

**•Module 2 : étude des données collectées (durée : 2 heures)** Ce module doit être réalisé en classe, si possible dans une salle de sciences ou de travaux pratiques. Il est fortement conseillé que les deux enseignants présents dans le module 1 accompagnent le module 2.

## **Recommandations :**

**Pour télécharger le formulaire de candidature « classe d'eau » :** www.eau-seine-normandie.fr *Onglet enseignant*   $\delta$  ) or a set of  $\delta$  , and  $\delta$  and  $\delta$  and  $\$ 

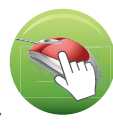

•Attention, pour des questions techniques, le module 1 et 2 doivent impérativement se dérouler sur la même

# Modules « Y'aqua danlo »

L'eau est un thème qui peut être décliné dans chacune des disciplines enseignées au collège et au lycée. L'outil pédagogique « y'aqua danlo » peut être également intégré au projet « classe d'eau » mis en place par l'Agence de l'eau Seine - Normandie.

• Les livres de bord collège et lycée *(fascicules 1 et 2)* présents dans l'outil ont été conçus pour les enseignants afin de les aider à organiser une classe d'eau et à intégrer le thème de l'eau dans les programmes scolaires. Ces livres de bord sont constitués de fiches de cours, de fiches d'activités et d'une bibliographie pour aller plus loin. L'enseignant peut également retrouver de nombreuses informations sur les programmes de l'ensemble des disciplines ainsi que les thèmes de convergence en rapport avec l'eau pour les quatre niveaux du collège et celui de seconde.

• L'Agence de l'eau Seine - Normandie propose un dispositif éducatif nommé « classe d'eau » pour aider les élèves à comprendre la gestion de l'eau et ainsi devenir des éco-citoyens actifs. Le dispositif est accessible à tous les niveaux scolaires (de la maternelle à l'université).

Pour chaque projet « classe d'eau » validé, une subvention de 600 euros par classe est versée à l'établissement scolaire par l'Agence de l'eau Seine - Normandie.

## **Que faut-il pour monter un projet « classe d'eau » ?**

- La classe d'eau doit se réaliser sur une semaine ou au moins un temps fort.
- Le contenu de la classe d'eau doit être composé de trois parties équilibrées : des rencontres avec des acteurs (collectivité locale en priorité pour mieux comprendre son rôle) et des professionnels de l'eau, des visites d' équipements concernés par cette ressource, des ateliers en classe afin de travailler sur le thème de l'eau et sur les connaissances acquises lors des interventions ou des visites.
- La classe d'eau s'appuie sur une pédagogie active et aboutit à la création d'une œuvre collective montrant intérêt de la classe pour la problématique de l'eau (exposition, vidéo, poème,etc.).
- La valorisation du travail des élèves pourra être réalisée lors d'un événement festif qui clora la classe d'eau (une remise des diplômes peut conclure cet événement).

# dans les programmes scolaires

# Matériel « Y'aqua danlo »

•3 enrouleurs électriques,<br>1 CD cleurs électriques,<br>1 CD cleurs électriques,<br>1 livret enseignnt le soir d'

"I livret enseignant le diaporama préset autres élèves « report des données » les fiches diaport de la monde diaport de la monde diaport de la monde diaport de la monde diaport de la monde diaport de la monde diaport des d • 14 fiches a cycle feutre et tampon,<br>
+ 1 fiches avec feutre et tampon,<br>
fiche élèves « interprétatipon,<br>
ague élèves « report des bour l'enseignant,<br>
+ 1 fiche en grand format pour l'enseignant,<br>
+ 1 fiche en grannées »

• 1 livret enseignant<br>1 leu de enseignant<br>Pardoise restitutiont,<br>1 a doise restitutiont, • 1 ; "<sup>rret</sup> enseigna"<br>3 grdou de restignan,<br>14 fiches : avec con,<br>1 fiches : avec con,

# **L'outil « Y'aqua danlo » est composé de :**

**Matériel de la malle « terrain » :** Partie : lecture de paysage et prélèvements

- 
- 
- biologiques<br>biologiques<br>• 1 cuvette der.
- <sup>1</sup> context surber,
- Filet surbet,<br>1 troubleau,<br>•8 seaux blancs avec les couvercles,
- $\cdot$ 1 troubleau,
- 
- 1 pelle,<br>• 1 pelle, en plastique,<br>• 1 aquarium en plants,
- 1 aquation.<br>• 10 paires de gants, pelle, pour invertébrés du<br>l aquarium en plastique, pour invertébrés du<br>10 paires élèves « les habitats pour invertébrés + 1 fiche<br>16 fiches élèves « les habitats pour l'enseignant. quarium en r<br>aquarium en rants,<br>0 paires de gants, eles habitats pour inverteur 1 fiche<br>6 fiches élèves « les habitats de 3 élèves) + 1 fiche<br>cours d'eau » (1 par groupe de 3 élèves) + 1 fiche
- 
- Fiches élèves « 1 par groupe<br>fiches d'eau » (1 par groupe seignant.<br>cours d'eau » (1 par groupe seignant.<br>en grand format pour l'enseignant.
- 

**Matériel de la malle « classe » :**<br>
. 14 cuvettes à dissection (1 par binôme),<br>
. 5 pinces à dissection (1 par binôme),<br>
. 14 cuvettes à dissection (1 par binôme), \* 14 cuvettes à dissection (1 par binôme),<br>5 pinces à dissection (1 par binôme),<br>17 boîtes d'equ (1 pn (1 par binôme),<br>5 vertes de Pétri (3 pour par élève),<br>clés de montre, à 4 p un groupe),

• 1 fascicule détermination aux bord « collège »,<br>• 1 livre de bord « initiation aux binôme),<br>• 2 livre de bord « collège », invertébrés de bord « collège »,<br>• 1 livres de bord « collège », invertébrés de bères<br>enrouleurs

• 21 boîtes de pétri (1 par binôme),<br>• 15 boîtes de pétri (1 par bin<br>14 rerres de pétri (3 pour un clève),<br>14 clés de montre (1 par un groupe)<br>l'ascicule « inmination (1 par binôme),<br>vres de bord « coll, aux ; par b.),<br>re • 14 clés de peir (1 par binôme),<br>• 1 facicule détermine (1 par binôme),<br>• 1 livre de bord « par binôme),<br>• 1 livre de bord « collège »,<br>Livres de bord « collège »,<br>enre « lnyent « collège »,<br>enrouleur entébré »,<br>Chouleur

• 1 livres de bord « Collège » (1 partichie),<br>3 enrouleurs de bord « Collège », "vertébrés des eaux de Collège", (2)<br>CD contre électrés d'en « l'ascicule 1<br>livret enseignant le diaporama » de Henri Tachet,<br>vide restitution

le livret enseignant et les fiches protocoles,

•1 fiche en grand format pour l'enseignant.<br>
chaque élèves « rinterprétation,<br>
chaque élèves « report des données »<br>
•1 fiche en grand format pour l'enseignant,<br>
•1 fiche en grand format pour l'enseignant,<br>
•1 fiche en gra

•1 Chrowin Wertebrés y cristebrés des equites de l'Urret enseignant le diaporama présentant la chet,<br>le livret enseignant le diaporama » de Henri Tachet,<br>leu de reseignant et les fiches » de Henri Tachet,<br>leu de reseignant

• 5 pissettes d'edissection (1 par binôme),<br>21 boîtes d'eau (1 pour par binôme),<br>5 boîtes de Pétri (1 pour par binôme),<br>1 clés de monti (3 à 4 un groupe de 5 à 6 élèves),<br>scicule détermite (1 4 par binôme),<br>re de bord ici

- **Matériel de la malle « terrain » :** $\frac{d}{d}$ <br><sup>Vdro</sup>morphologie et . Partie :
- $H_{\gamma d_{\text{F}}},$ <br>  $H_{\gamma d_{\text{F}}},$ <br>  $H_{\gamma d_{\text{F}}},$ <br>  $H_{\gamma d_{\text{F}}},$ <br>  $H_{\gamma d_{\text{F}}},$ <br>  $H_{\gamma d_{\text{F}}},$ <br>  $H_{\gamma d_{\text{F}}},$ <br>  $H_{\gamma d_{\text{F}}},$ <br>  $H_{\gamma d_{\text{F}}},$ <br>  $H_{\gamma d_{\text{F}}},$ <br>  $H_{\gamma d_{\text{F}}},$ <br>  $H_{\gamma d_{\text{F}}},$ <br>  $H_{\gamma d_{\text{F}}},$ <br>  $H_{\gamma d_{\text{F}}},$
- 
- 
- 
- · I thermomètre air-eau,
- •1 dosage de nitrates,<br>•1 test de l'oxygène dissous,<br>•1 thermomètre de phosphates,<br>•1 massiumètre airsous, • 1 dosage de provintates,<br>• 1 thermomètre phosphates.<br>• 1 masmomètre airean.<br>• 1 masque,<br>1 pai... •1 paire de gants,
- 
- 
- 
- 
- •1 fiche élèves « mesures physico-chimiques »<br>a photocopier pour chaque sico-chimiques »<br>I poster d'hydrom l'enseignant,<br>ivec 14 vignettes photocopiant,<br>dessins vignettes photocopiant, • 1 poster d'hydromorphologie<br>avec 14 vignetnes,<br>• 4 dessins sur L.<br>• 4 dessins sur L.
- a photocopier pour chaque élève + 1 fiche en
	-

# Recherche du site d'étude (

- 1 malle en bois pour les activités sur le
- terrain, 1 malle en bois pour les activités en classe, •14 loupes binoculaires (une par binôme),
- •14 boitiers de protection des loupes
- binoculaires, •1 troubleau pour l'activité sur le terrain, •1 malette contenant le jeu de rôles.
- 

**Le module 1 de l'outil pédagogique « Y'aqua danlo » se déroule sur le terrain près d'un cours d'eau. Le choix de ce site d'étude est très important pour que les prélèvements soient réalisés dans de bonnes conditions.**

# **Comment repérer un site d'étude ?**

- L'enseignant doit :
- •repérer les cours d'eau sur le site internet de Geoportail (www.geoportail.gouv.fr) ou se renseigner auprès de l'agence de l'eau la plus proche,
- •repérer sur les cartes les équipements liés à l'eau (pont, château d'eau, station d'épuration, etc.), •longer les berges des cours d'eau accessibles sur le terrain. **Se rendre directement au niveau des**
- **petits ponts** facilitera la recherche (en effet, les berges des cours d'eau sont souvent accessibles et le milieu plus intéressant par la diversité des habitats : cailloux, pierres, etc.).

# **Comment sélectionner le site d'étude idéal ?**

- •Le site doit être accessible sur une vingtaine de mètres (afin que les 2 groupes d'élèves ne se gênent pas) •Les berges doivent être en pente douce à plusieurs endroits du cours d'eau (afin que quelques élèves puissent descendre facilement dans le cours d'eau).
- •Le niveau d'eau au bord du cours d'eau ne doit pas dépasser la hauteur d'une botte (afin que les élèves qui prélèveront les échantillons au bord du cours d'eau n'aient pas les pieds mouillés).
- •Le milieu doit contenir au moins 4 habitats différents (vase, plantes sous l'eau, plantes sur l'eau, cailloux, etc).

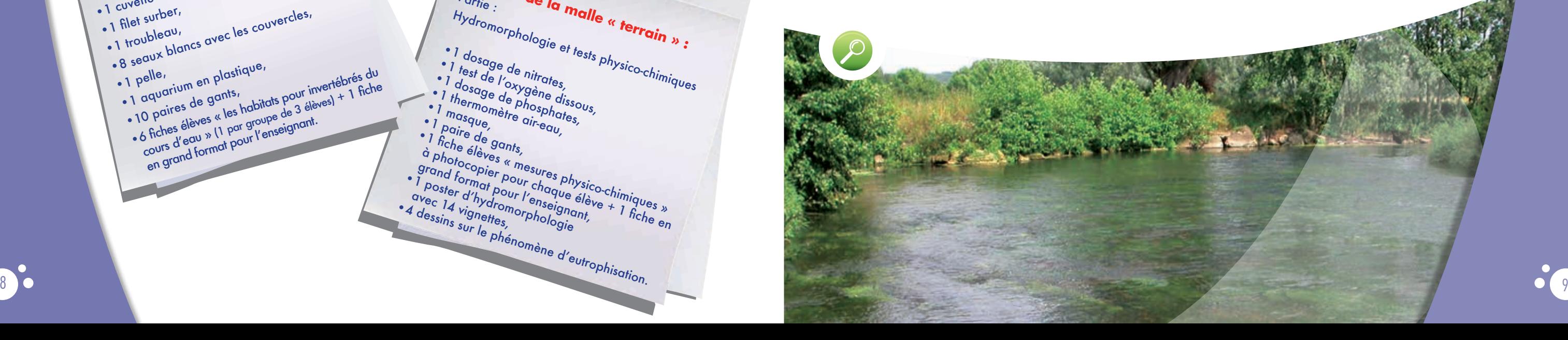

# **Recommandations :**

- •Il est préférable d'éviter les sites où il y a une circulation importante de véhicules à proximité pour une question de sécurité et afin de favoriser une bonne écoute.
- •L'enseignant doit vérifier que le terrain n'est pas privé. Si c'est le cas, l'enseignant peut rencontrer le propriétaire et demander une autorisation.
- Dans ce cas, vérifier qu'il n'y ait pas d'animaux pouvant se trouver dans les pâtures (moutons, vaches, chevaux, etc.) et vérifier la prise en charge des assurances en cas d'accident.
- •L'enseignant peut obtenir des informations sur les équipements, les pollutions, etc., auprès des structures (Agence de l'Eau, ONEMA, Fédération de pêche).
- •L'enseignant doit impérativement envoyer un courrier au maire de la commune concernée par le site d'étude ainsi qu'à la Fédération de pêche concernée. Le courrier doit spécifier : nom de l'enseignant et de l'établissement scolaire, le type d'activité, la localisation, la date, les horaires, le nombre d'élèves et les coordonnées téléphoniques de l'enseignant ou de l'établissement scolaire.

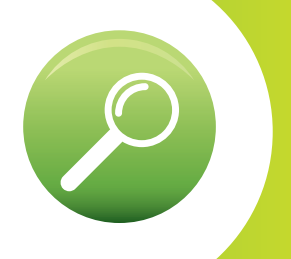

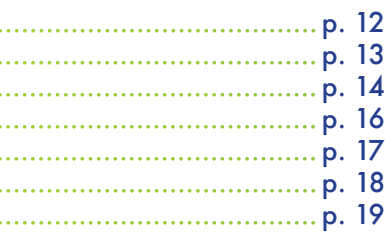

**Amener une classe entière près d'un cours nécessite de bien connaître les éventuels risques sur le terrain et d'exiger de la part des élèves le respect des règles de sécurité.**

## **Quelques repères de sécurité :**

• sélectionner avec attention le site d'étude avant d'y emmener sa classe,

• ne pas choisir un cours d'eau trop profond et avec trop de courant (il faut imaginer que si un élève tombe dans l'eau, il ne doit y avoir aucun risque de s'enfoncer ou de se faire emporter par le courant),

• éviter les cours d'eau comportant déchets ou animaux morts dans l'eau ou sur les berges,

• annuler la sortie en cas d'orage (l'utilisation des épuisettes représente un danger), de vent fort (risque de chutes de branches), de montée brutale potentielle du niveau du cours d'eau (inondation, coulée de boue, etc.) • éviter d'entrer dans des propriétés privées (sauf autorisation),

• vérifier l'absence d'animaux représentant potentiellement un danger (chiens, chevaux, vaches, etc.)

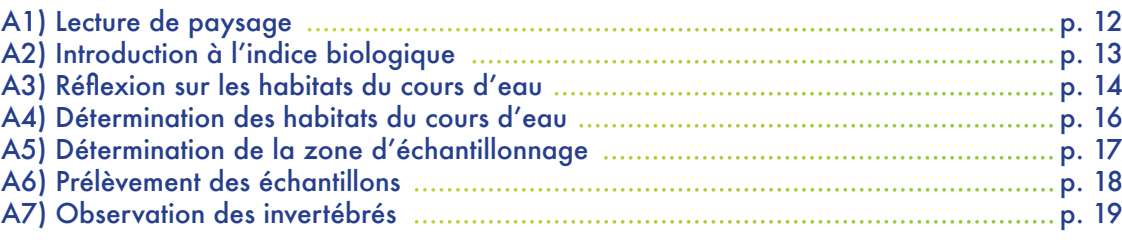

•vérifier l'absence de clôtures électriques,

• vérifier que le bord du cours d'eau ainsi que les berges soient stables et en pente douce,

• ne laisser en aucun cas un élève sans surveillance dans le cours d'eau,

• ne pas travailler près d'une route,

• manipuler les produits avec précaution (port de gants et de masque indispensable),

• ne pas autoriser un élève à soulever de grosses pierres et de grosses branches,

• vérifier les composants de la litière : branchages, feuilles mortes. S'il y a présence de déchets coupants (verres, morceau de canette, etc.), ne pas laisser les élèves manipuler avec les mains,

• vérifier, si le cas se présente, le bon état du pont sous lequel les élèves vont faire les prélèvements,

• surveiller en permanence les élèves.

# **Le module 1 est divisé en 2 ateliers :**

# C Fiche « sécurité » Module 1 : collecte de données sur le terrain

• « Lecture de paysage et prélèvements biologiques » (durée : 1h) Cet atelier est constitué de 7 étapes numérotées de A1 à A7.

• « Notions d'hydromorphologie et tests physico-chimiques » (durée : 1h) Cet atelier est constitué de 5 étapes numérotées de B1 à B6.

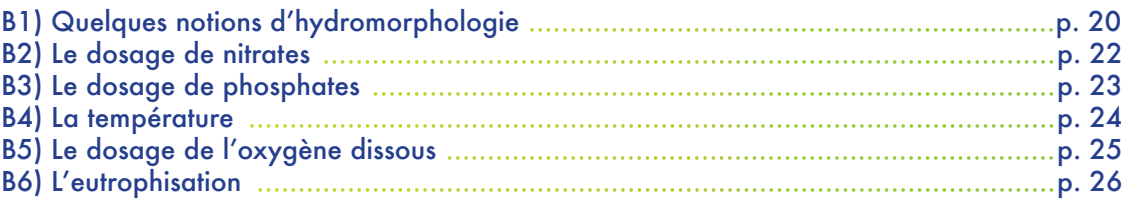

# **Matériel à prévoir par l'enseignant ou les élèves :**

•au minimum 8 paires de bottes (pour la classe),

•une feuille pour chaque élève,

•un crayon pour chaque élève,

•un support pour poser la feuille pour chaque élève.

# **Quelques points d'organisation avant de commencer :**

- •diviser la classe en 2,
- •mettre suffisamment de distance entre les groupes pour ne pas se gêner,
- •surveiller en permanence les élèves qui font les prélèvements dans l'eau (fond vaseux, chute, etc.),
- •réaliser, si possible, les tests biologiques en aval des tests physico-chimiques afin d'éviter la gêne générée par les mouvements de sédiments.

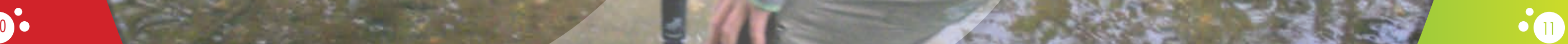

5 min

Aucun

 $\circledcirc$ 

# **L'enseignant pose 3 questions aux élèves :**

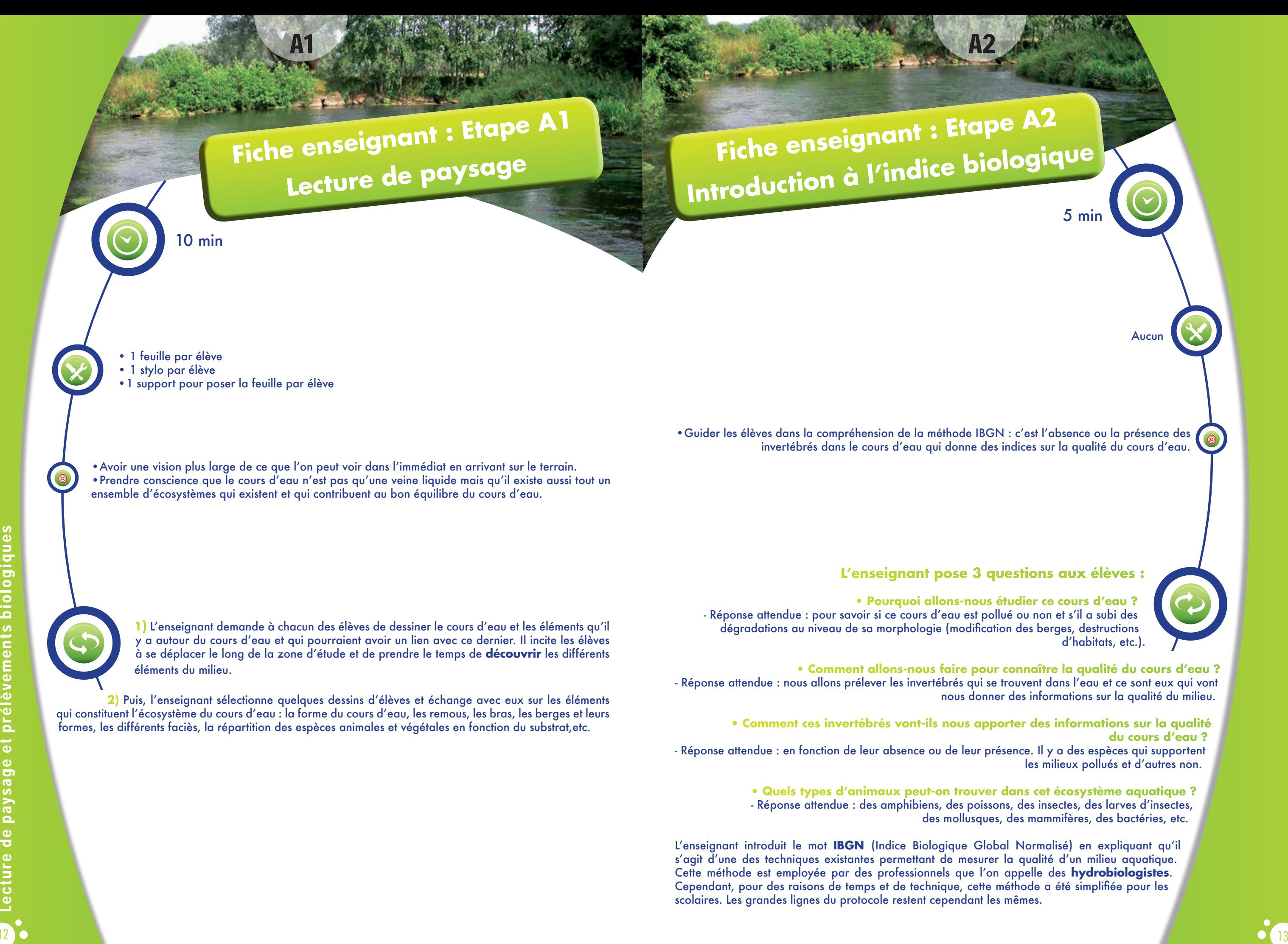

**• Pourquoi allons-nous étudier ce cours d'eau ?** d'habitats, etc.).

**• Comment allons-nous faire pour connaître la qualité du cours d'eau ?** nous donner des informations sur la qualité du milieu.

> **du cours d'eau ?** les milieux pollués et d'autres non.

des mollusques, des mammifères, des bactéries, etc.

Cependant, pour des raisons de temps et de technique, cette méthode a été simplifiée pour les scolaires. Les grandes lignes du protocole restent cependant les mêmes.

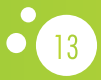

# **Liste simplifiée :**

- 100sses (bryophytes)
- lantes aquatiques qui se trouvent 'eau (spermaphytes immergées)
- ière comme les branchages, les es mortes... (éléments organiques siers)
- ierres et galets d'une taille  $\frac{1}{2}$ rieure à 25 mm (éléments minéraux rande taille)
- ailloux d'une taille comprise entre et 25 mm (granulat grossier)
- lantes qui sortent légèrement eau (spermaphytes émergeants) ases **in**
- ables et limons (taille inférieure à 2,5 mm) lalles et les grosses pierres (surfaces
- $\mathsf{relles}\ \mathsf{et}\ \mathsf{artificielles)}^\mathsf{T}$
- algues

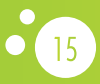

A3

Fiche élèves : « **Habitats pour invertébrés du cours d'eau** » (1 fiche pour 3 élèves)

cf. page suivante

•Comprendre que dans le cours d'eau, il existe différents habitats dans lesquels vivent des espèces

différentes. Ces espèces s'adaptent aux conditions du milieu.

Pour avoir une bonne représentativité du milieu, il faut réaliser des prélèvements dans un maximum

d'habitats pour invertébrés différents.

5 min

Réponse attendue : il s'agit d'un espace qui offre les conditions permettant à des espèces animales et végétales d'y vivre. Ce qui le définit surtout c'est son support mais aussi ses conditions d'écoulement (vitesses différentes,…) et l'équilibre qui existe entre tous les éléments qui constituent le cours d'eau (pyramide alimentaire, cycle de vie,…)

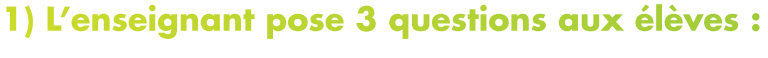

# **• • Quelle est la définition d'un habitat pour invertébrés ?**

**• Quel type d'habitat peut-on trouver dans un cours d'eau ?** - Réponse attendue : la vase, le sable, les cailloux, les plantes, etc.

**• Faut-il prélever les invertébrés d'un seul habitat pour caractériser la qualité biologique d'un milieu aquatique ?** 

- Réponse attendue : non, car il faut des échantillons représentatifs du cours d'eau. **Plus on prélève dans des habitats différents, plus on aura de la diversité dans les espèces et plus le résultat sera représentatif du cours d'eau.**

# **2) Une fois ces points intégrés :**

l'enseignant distribue aux élèves la fiche élèves : « habitats pour invertébrés du cours d'eau », sur laquelle se trouve la liste de tous les types d'habitats pour invertébrés présents dans un cours d'eau. Ces habitats sont classés du plus riche ou moins riche en termes de biodiversité.

**Fiche enseignant : Etape A3 Réflexion sur les habitats du cours d'eau** 

A3

Cette liste provient de la norme française établie pour le protocole IBGN. Parce que trop complexe pour des élèves du collège et de seconde, cette liste a été simplifiée au niveau des termes scientifiques :

 $\bullet$  . The contract of  $\bullet$  is the contract of  $\bullet$  is the contract of  $\bullet$  is the contract of  $\bullet$  is the contract of  $\bullet$ Fiche élèves : « Habitats pour inverterbrés du cours d'eau »

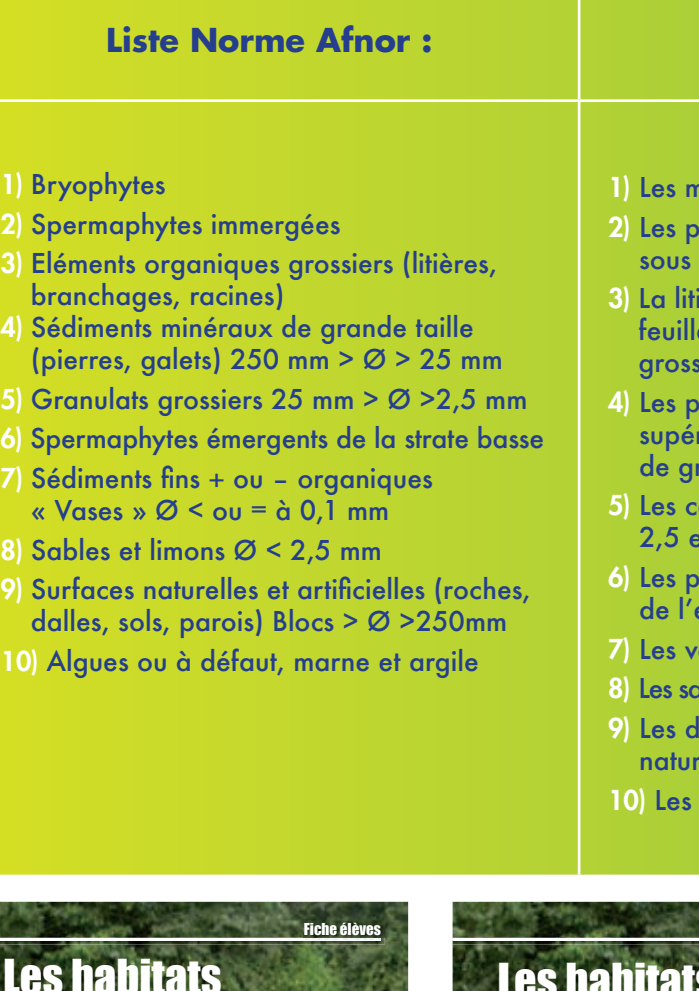

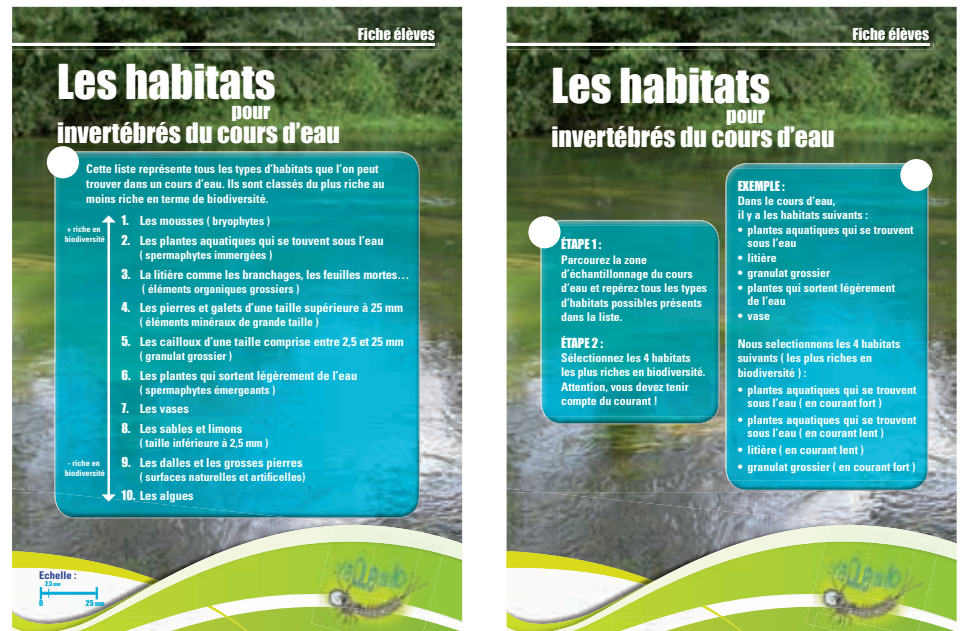

5 min

 $<sup>②</sup>$ </sup>

**1) Selon la Norme Afnor de l'IBGN,** huit prélèvements de 1/20 m² chacun (soit un rectangle de 20 sur 25 cm), prélevés dans 8 habitats différents parmi les possibilités de la liste établie dans la page précédente, sont nécessaires pour avoir une vision représentative de la biodiversité du cours d'eau.

Cependant, en raison du temps limité, chaque groupe d'élèves prélèvera 4 échantillons. Les groupes travailleront en lien avec ce que fait l'autre groupe. Autrement dit, les 2 lots d'échantillons restent complémentaires.

# **2) L'enseignant pose quelques questions relatives au courant du cours d'eau :**

## **• Existe-il une ou plusieurs vitesses de courant dans un cours d'eau ?**

- Réponse attendue : il en existe plusieurs : un courant rapide (qu'on appelle faciès lotique) au centre du cours d'eau et un courant plus faible (faciès lentique) au bord du cours d'eau.

- **Quel impact peut avoir cette différence de vitesse de courant sur les invertébrés du cours d'eau ?**
- Réponse attendue : en fonction du courant, nous n'avons pas les mêmes espèces. Il y a des espèces qui s'adaptent au courant fort et d'autres qui s'adaptent au courant faible.
- **Faut-il en tenir compte dans notre échantillonnage ?**
- Réponse attendue : oui, car il faut des échantillons qui soient les plus représentatifs possibles du cours d'eau. Il faut donc réaliser les prélèvements dans les deux courants pour le même milieu.

**3) Par groupes de 3 ou 4,** les élèves partent à la recherche de 4 habitats pour invertébrés différents à l'aide de leur fiche élèves : « Habitats pour invertébrés du cours d'eau ». Puis, ils restituent à l'ensemble du groupe leurs résultats. Ils sélectionnent ensemble les 4 habitats.

Attention, les élèves doivent choisir les habitats les plus riches en biodiversité. Ils commencent donc par le haut de la liste et sélectionnent (ou éliminent) les habitats un par un et dans l'ordre (cf. fiche élèves : « Habitats pour invertébrés du cours d'eau »).

Selon la norme afnor de l'IBGN, s'il n'y a pas 8 habitats différents présents dans le cours d'eau, le nombre de prélèvements est complété à huit par des prélèvements d'habitats les plus riches en biodiversité. Autrement dit, en fin de liste, les élèves reviennent au début et sélectionnent de nouveau les mêmes habitats jusqu'à obtenir huit prélèvements.

Fiche élèves : « **Habitats pour invertébrés du cours d'eau** » (1 fiche pour 3 élèves)

•Déterminer les différents types d'habitats pour invertébrés afin d'avoir une bonne représentativité du milieu.

**Fiche enseignant : Etape A5 Détermination de la zone d'échantillonnage**

A5

5 min

Aucun

•Déterminer une zone d'échantillonnage du cours d'eau avec un « point de départ » et un « point d'arrivée ».

**1) Selon la norme afnor de l'IBGN,** la zone d'échantillonnage correspond à une longueur sensiblement égale à 10 fois la largeur du lit mouillé au moment du prélèvement. Les élèves estiment donc la largeur du cours d'eau puis la multiplient par 10. Ils obtiennent ainsi la longueur de la zone d'échantillonnage.

**Fiche enseignant : Etape A3 Fiche enseignant : Etape A4<br>Détermination des habitats<br>Détermination des habitats cours d'eau du cours d'eau** 

# **2) L'enseignant pose quelques questions aux élèves :**

**• Doit-on fixer un point de départ de la zone d'échantillonnage au hasard et pourquoi ?** - Réponse attendue : non, on ne doit pas exclure un habitat qui peut être important dans notre échantillonnage (par exemple : s'il y a des cailloux uniquement en dessous du pont, dans ce cas, le point de départ doit se faire au niveau du pont).

**• Comment procède-t-on pour mesurer la zone d'échantillonnage sur le terrain ?** - Réponse attendue : on utilise nos pas pour mesurer. Un pas est égal à 1 m.

**3) Puis les élèves choisissent leur point de départ** et mesurent la zone d'échantillonnage à l'aide de leurs pas. Ils signalent le point d'arrivée avec un repère (par exemple une branche).

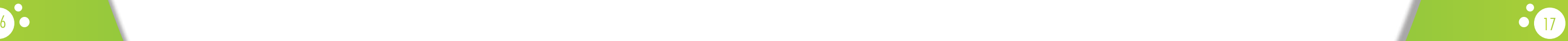

A4

**Fiche enseignant : Etape A7 Observation des invertébrés**

A7

5 min

•Un bac à dissection •8 seaux numérotés de 1 à 8 + couvercles •Un aquarium avec couvercle

• Découvrir pour la première fois quelques invertébrés récoltés au fur et à mesure des prélèvements.

**1) Les élèves** prélèvent quelques animaux aquatiques présents dans le troubleau et dans le filet surber et les observent dans une cuvette à dissection. L'enseignant porte leur attention sur le déplacement, le nombre de pattes, la forme, le comportement « prédateur-proie »,… et donne également quelques noms d'invertébrés. L'objectif est de les familiariser avec le nom et l'aspect de ces animaux, bien souvent, jamais vus auparavant par les élèves.

**2) Puis, les élèves** transfèrent chaque prélèvement contenu dans le troubleau ou le filet surber dans un seau (un seau par prélèvement).

**3) Le contenu** du bac à dissection est transféré dans l'aquarium (ne pas mettre trop d'eau dans l'aquarium afin d'éviter des débordements lors du transport dans le car).

**4) L'enseignant** demande aux élèves d'ajouter sur leur dessin dans l'étape 1 les différents habitats et les zones de prélèvements.

Attention : les œufs et têtards d'amphibiens ainsi que les adultes (grenouille, crapaud, triton, salamandre) péchés doivent être impérativement relâchés dans leur milieu. Il s'agit d'espèces protégées par la loi. Il est fortement conseillé de relâcher également les poissons.

Une planche concernant les écrevisses est à disposition dans la malle « terrain ».

 $\circledcirc$ 

•Un filet surber •Un troubleau •Une pelle •Plusieurs paires de gants •Des bottes (fournies par les élèves) •Une bouteille d'1,5 L vide

•Réaliser les 4 prélèvements (par groupe) dans les différents habitats sélectionnés dans le cours d'eau.

25 min

**1) Une fois que les 4 habitats ont bien été identifiés,** 4 élèves volontaires (possédant des bottes) vont faire les prélèvements (un élève par habitat).

Selon la norme afnor de l'IBGN, le filet surber sera adapté à l'habitat se trouvant dans le faciès lotique (l'endroit où le courant est le plus fort) et le troubleau est plutôt adapté au faciès lentique (l'endroit où le courant est le plus faible).

# **2) L'enseignant décrit le matériel et fait une démonstration précise de l'utilisation du filet surber et du troubleau.**

En effet, le filet surber a la caractéristique d'avoir des mailles d'un diamètre de 500 µm (selon la norme Afnor). Le filet possède un cadre de 20 sur 25 cm. Ce cadre, posé à plat au fond du cours d'eau, permet de faire le prélèvement uniquement à l'intérieur du cadre sur une profondeur de quelques centimètres. L'élève racle à l'aide d'une petite pelle l'intérieur du cadre.

Concernant le troubleau, le prélèvement doit se faire sur environ 50 cm en réalisant des mouvements de va et vient. Chacun des 4 élèves, à tour de rôle, fait le prélèvement.

**L'enseignant s'assure de la sécurité de l'élève et vérifie que le sol soit stable avant d'envoyer l'élève dans le cours d'eau.**

**3) Chaque prélèvement** est ensuite transféré dans un seau numéroté. Des gants sont à disposition dans la malle si nécessaire. Ne pas oublier de prélever de l'eau du cours d'eau avec la bouteille d'1,5 L afin de l'utiliser en salle pour observer les invertébrés.

A6

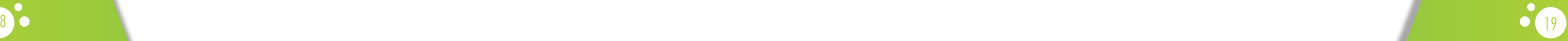

# **Fiche enseignant : Etape A6 Prélèvement des échantillons**

# **1) L'érosion et le dépôt**

Tous les cours d'eau érodent, transportent et déposent les matériaux solides provenant des parties en amont du bassin et de ses berges qui subissent un processus d'érosion. Donc en fonction de la quantité de matériaux transportés, on aura différentes formes de cours d'eau. Le cours d'eau est en équilibre quand il y a une oscillation entre dépôt et érosion. On a constaté que sur tous les cours d'eau, il y a des zones préférentielles d'érosion et de dépôt notamment dans des coudes pour les cours d'eau méandreux, la zone extérieure va être érodée, alors que la zone intérieure sera alimentée par un dépôt.

Dans les cours d'eau droits, les dépôts s'effectuent dans les ruptures de pentes et aux endroits où le lit du cours d'eau est élargi.

Les berges vives et la ripisylve (boisement le long d'un cours d'eau) participent à l'équilibre morpho-dynamique du cours d'eau : les berges de nature peu cohésive permettent la recharge sédimentaire tandis que la ripisylve assure la protection contre les érosions excessives. De plus, la ripisylve favorise l'entrée dans le cours d'eau de bois mort et de matière organique. Par son système racinaire, elle offre des zones de reproduction à certains poissons et invertébrés. 21 - La species de la construction d'a construent de la construent de la construent de la construent de la construent de la construent de la construent de la construent de la construent de la construent de la construent d

La protection des berges (enrochements, etc.) empêche les cours d'eau de se recharger en matériaux.

# **2) Les méandres, les tresses et les bancs**

Le lit mineur d'un cours d'eau est souvent en remaniement. Des bancs alluviaux se forment et sont remobilisés par les crues. Des mouilles (dépressions entre les bancs alluviaux) se créent, les méandres se déplacent. Cette évolution régulière montre que le cours d'eau se porte bien d'un point de vue hydromorphologique.

# **3) Les annexes hydrauliques (bras, etc)**

Les annexes hydrauliques sont des habitats indispensables à certaines espèces. Les prairies inondées par les crues sont aussi propices à la reproduction de certains poissons comme le brochet mais aussi de certains amphibiens.

# **4) La ripisylve et les berges nues**

# **5) Les crues**

Les crues modèlent le lit de la rivière. Ce sont surtout les crues fréquentes de force moyenne qui modèlent la géométrie moyenne du cours d'eau.

Les crues supérieures débordent dans le lit majeur et participent au bon fonctionnement des écosystèmes de la plaine. Elles contribuent à l'alimentation en eau des annexes hydrauliques, à la reconstitution des réserves d'eau, à l'épuration de l'eau et à l'apport de matériaux fins et d'éléments fertiles pour la plaine.

# **6) Les moulins**

Les nombreux moulins souvent aujourd'hui non fonctionnels, font obstacles à la continuité écologique (migration des poissons et transport des sédiments).

# **7) La lutte contre les inondations**

Les phénomènes d'érosion des sols et de ruissellement impactent parfois les cultures, les biens (coulées de boue) et les personnes (submerssions de routes, inondations), la qualité des eaux et des mileux aquatiques par l'apport de bactéries, de produits phytosanitaires et de matières en suspension. Pour lutter contre ces phénomènes, la mise en place de dispositifs préventifs peuvent être nécessaires (bandes en herbées, haies, fossés, zone tampons etc.).

• Un poster représentant un écosystème aquatique

• 14 vignettes avec « scratch » portant les notions d'hydromorphologie (cf. ci-dessus)

•Aborder les notions **d'hydromorphologie** avec les élèves pour qu'ils comprennent **qu'un cours d'eau n'est pas une veine liquide rectiligne et uniforme.** En effet, les cours d'eau sont entourés d'écosystèmes qui sont **en lien les uns avec les autres** et qui assurent l'équilibre du cours d'eau. De plus, tous les cours d'eau ont des formes différentes, des faciès différents, des berges différentes, des habitats différents.

20 min

# **1) Afin d'aborder quelques notions d'hydromorphologie, l'enseignant va poser quelques questions préalables aux élèves :**

**• Qu'est-ce qu'un cours d'eau ?**

- Réponse attendue : il ne s'agit pas que d'un collecteur d'eau provenant des sources, du ruissellement et des nappes phréatiques. Il s'agit aussi d'un ensemble d'écosystèmes aquatiques qui sont en équilibre pour assurer le bon état du cours d'eau.

**• Est-ce que tous les cours d'eau se ressemblent ? Pourquoi ?**

- Réponse attendue : Non, tous les cours d'eau sont différents, car ils possèdent des largeurs, des longueurs et des profondeurs variables. Leur débit et leur forme ne sont pas les mêmes. Les berges, la végétation et la biodiversité sont diverses également.

**• Est-ce qu'un cours d'eau peut évoluer dans le temps (changements morphologiques) ? Et quels types d'évolutions peut-il subir ?**

- Réponse attendue : Oui, sa forme peut évoluer au cours du temps. Des virages peuvent se former, d'autres disparaître. Les berges ainsi que leur végétation vont se modifier.

**2) L'enseignant demande** aux élèves de placer les vignettes portant des notions d'hydromorphologie (avec les mots : érosion, dépôt, bras, méandres, bancs, ripisylve, berges vives, lit mineur, lit majeur, prairie inondée, etc.) sur le panneau. Puis l'enseignant échange avec les élèves sur le rôle de chaque notion.

B1

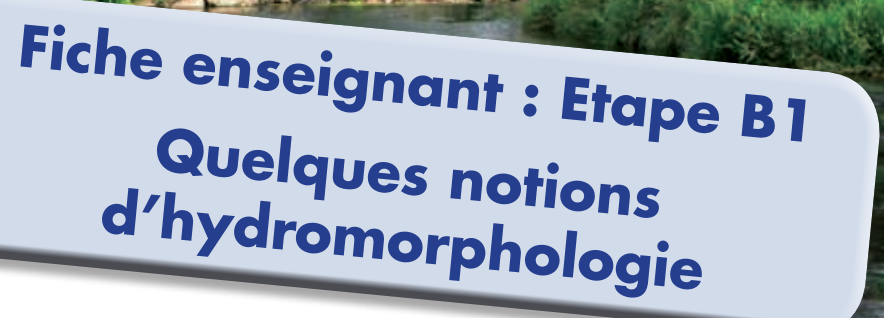

# Quelques notions d'hydromorphologie :

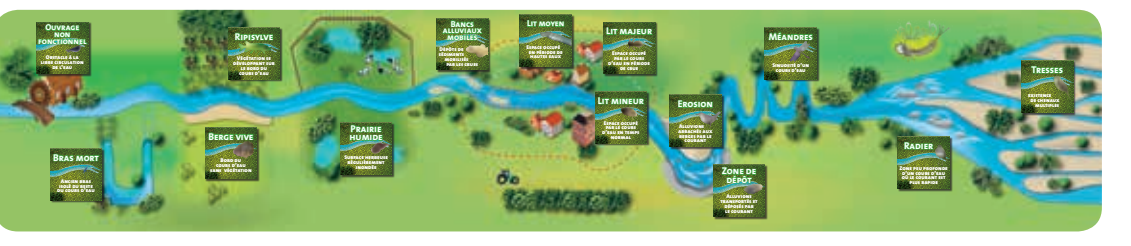

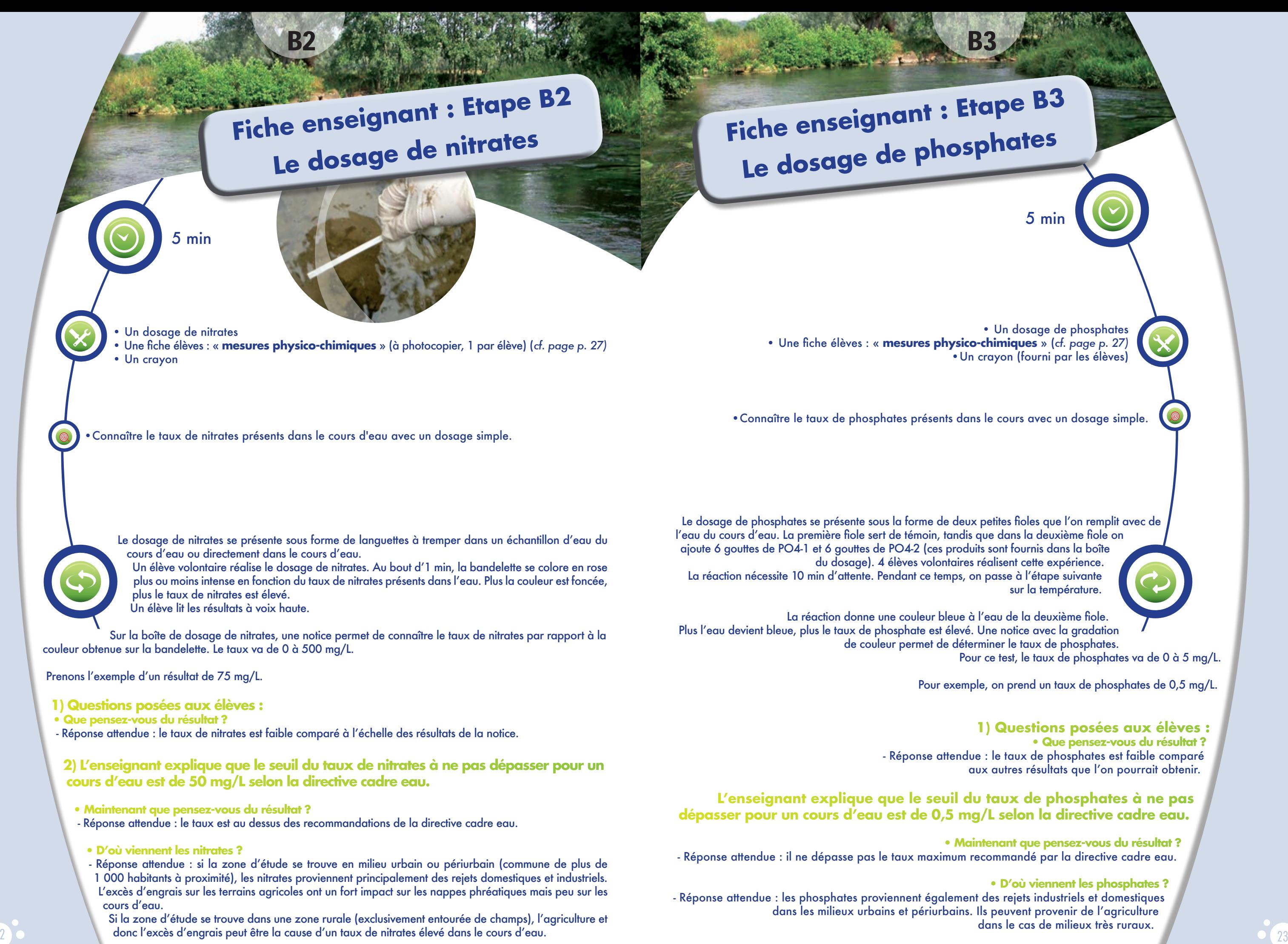

5 min • Un dosage de phosphates •Un crayon (fourni par les élèves) sur la température. Pour ce test, le taux de phosphates va de 0 à 5 mg/L. Pour exemple, on prend un taux de phosphates de 0,5 mg/L. **1) Questions posées aux élèves : • Que pensez-vous du résultat ?** - Réponse attendue : le taux de phosphates est faible comparé aux autres résultats que l'on pourrait obtenir. **• Maintenant que pensez-vous du résultat ?**

> **• D'où viennent les phosphates ?** dans le cas de milieux très ruraux.

• Un thermomètre pour l'eau et l'air • Une fiche élèves : « **mesures physico-chimiques** » (*cf. page p. 27)*

•Comparer la température de l'eau avec celle de l'air pour comprendre que ce sont 2 milieux différents et donc que les conditions de vie sont différentes également, les espèces vivent différemment.

Le fait de comparer la température de l'eau en courant fort et celle en courant faible montre également que les conditions de vie sont différentes.

# 5 min

**1) Un élève** relève la température de l'air. Puis un autre élève mesure la température de l'eau au bord et au centre du cours d'eau (dans la mesure du possible).

**2) L'enseignant pose quelques questions aux élèves :**

**• Pourquoi les 2 températures de l'eau sont-elles différentes ?** - Réponse attendue : car au bord du cours d'eau, l'eau stagne et se réchauffe alors qu'au centre, l'eau est constamment en agitation et n'a pas le temps de se réchauffer.

**Fiche enseignant : Etape B5 Le dosage de l'oxygène dissous**

**B5** 

**• Va-t-on retrouver les mêmes espèces au milieu du cours d'eau et au bord ?** - Réponse attendue : non, il y a des espèces qui s'adaptent à des températures plus chaudes. De plus, la vitesse du courant est différente donc nous ne trouvons pas les mêmes espèces.

- **Quel impact peut avoir une eau trop chaude sur la biodiversité ?** - Réponse attendue : une eau trop chaude diminue le taux d'oxygène dans l'eau, ce qui peut perturber la biodiversité du cours d'eau.
- **Dans quel cas la température de l'eau peut-elle monter ?**

- Réponse attendue : dans le cas où il y a un rejet d'eau à température plus élevée que celle de la rivière. Son origine peut-être industrielle.

**• Y a-t-il une différence entre la température de l'eau et celle de l'air ? Quel est l'impact de cette différence ?**

- Réponse attendue : la température de l'eau est plus chaude que celle de l'air donc les conditions de vie sont différentes et même en hiver la vie est très active dans un cours d'eau ! Par exemple, les salmonidés se reproduisent beaucoup en hiver !

B4

**• Quel impact ce taux d'oxygène a-t-il sur la biodiversité ?** - Réponse attendue : comme le milieu est bien oxygéné, les espèces animales et végétales se portent bien et le cours d'eau est bien équilibré concernant ce critère.

![](_page_12_Picture_0.jpeg)

5 min

• Un dosage d'oxygène dissous • Une fiche élèves : « **mesures physico-chimiques** » (*cf. page p. 27)* • Une paire de gants • Un masque

Connaître le taux d'oxygène dissous dans le cours d'eau.

![](_page_12_Picture_29.jpeg)

**1) Le dosage de l'oxygène** dissous est composé de 2 fioles vides et de 3 flacons différents dont O2-2 contenant une solution de sodium hydroxyde 32 % et O2-3 contenant de l'acide sulfurique 83 %.

![](_page_12_Picture_16.jpeg)

Attention, ce produit est à manier avec précaution, il est impératif de porter des gants et un masque !

Un élève met 1 ml d'eau du cours d'eau dans une des fioles. Puis il place cette fiole dans la position A du comparateur. Ce sera la fiole témoin. Dans la deuxième fiole, l'élève met de l'eau du cours d'eau jusqu'à débordement (pour éviter les bulles d'air). Puis il verse 5 gouttes de 02-1 et 5 gouttes de 02-2. La fiole doit ensuite être refermée et mélangée (toujours en évitant les bulles d'air). Après 1 mn, il ajoute 12 gouttes de 02-3, puis il ferme la fiole et agite de nouveau. L'élève prélève 1 ml de la solution avec la pipette et jette le contenu de la fiole dans une bouteille d'eau. Puis il renverse le contenu de la pipette dans cette même fiole. Il place ensuite cette fiole dans la position B du comparateur. Il fait ensuite glisser le comparateur jusqu'à ce que les couleurs soient identiques dans le trou d'inspection du haut. L'élève lit ensuite la valeur sur la languette du comparateur.

# **2) L'enseignant pose quelques questions aux élèves :**

**• Est-ce que le taux d'oxygène dissous vous paraît élevé ? Qu'en pensez-vous ?** - Réponse attendue : oui, ce qui veut dire que le cours d'eau est bien oxygéné.

**• Pourquoi le cours d'eau est-il bien oxygéné ?**

- Réponse attendue : parce que les taux de nitrates et de phosphates ne sont pas trop élevés et qu'il y a suffisamment d'agitation dans le cours d'eau pour oxygéner l'eau (cailloux, méandres, etc.).

![](_page_13_Picture_23.jpeg)

•4 dessins montrant les différentes phases de l'eutrophisation *(cf. dessins ci-dessous)*

**B6** 

•Aborder la notion d'eutrophisation pour permettre aux élèves de comprendre l'impact d'un apport de nitrates et de phosphates dans un milieu aquatique.

5 min

# **L'enseignant pose une question aux élèves :**

**• Quel est l'impact d'un excès de nitrates et de phosphates sur le cours d'eau ?** - Réponse attendue : Il s'agit d'un développement excessif et proliférant de la végétation aquatique dû en général à un apport trop important de substances nutritives (azote provenant surtout des nitrates agricoles et des eaux usées, et phosphore, provenant de l'érosion des sols et surtout des eaux usées). Une eutrophisation aigüe du milieu peut provoquer une chute de la teneur en oxygène contenue dans l'eau et provoquer la production

de substances toxiques par des bactéries anaérobies.

L'enseignant utilise les dessins montrant l'évolution de l'eutrophisation pour soutenir son explication.

![](_page_13_Picture_0.jpeg)

![](_page_13_Picture_8.jpeg)

![](_page_13_Picture_119.jpeg)

![](_page_14_Picture_12.jpeg)

![](_page_14_Picture_151.jpeg)

# **Le module 2 est divisé en 5 étapes numérotées de 1 à 5**

![](_page_14_Picture_152.jpeg)

# Module 2 : Etude des données collectées (Durée : 2 heures)

**Matériel à prévoir par l'enseignant ou les élèves :**  •un vidéo projecteur avec lecteur CD-Rom, •un écran ou un mur blanc pour pouvoir projeter le diaporama,

•des éponges pour essuyer les paillasses.

**Quelques points d'organisation avant de commencer :**  •Lors du nettoyage des bacs à dissection, les éviers peuvent se boucher. Pour éviter cela, soit les bacs sont nettoyés dans le cours d'eau lors du relâché des invertébrés, soit les bacs sont rincés et l'eau de rinçage est collectée dans un seau.

Attention, les substrats après le tri ainsi que les invertébrés sont à conserver afin d'être replacés dans leur milieu d'origine (sauf les écrevisses à pattes rouges, car il s'agit d'une espèce invasive).

• Les élèves travaillent en groupe de 4 pour remplir le tableau des résultats. Ce groupe de 4 travaille sur un prélévement. A l'intérieur de chaque groupe, 2 élèves déterminent avec les loupes binoculaires et les 2 autres trient les sédiments.

Lorsque le contenu du seau a été entièrement trié, ne pas hésiter à donner un autre seau à déterminer.

![](_page_14_Picture_10.jpeg)

![](_page_14_Picture_19.jpeg)

![](_page_14_Picture_0.jpeg)

![](_page_15_Picture_0.jpeg)

Les planaires sont des vers plats qui se déplacent en rampant sur une couche de mucus, comme les escargots. Ce sont des carnassiers. Leur bouche se situe au milieu de la face ventrale.

Les sangsues sont des vers dont le corps comporte 33 anneaux. Le plupart ont une petite ventouse antérieure et une grande ventouse postérieure. Les sangsues se déplacent comme des chenilles arpenteuses, en se fixant par l'avant puis en rapprochant l'arrière. Elles peuvent aussi nager en ondulant. Les sangsues ne supportent pas le sel : si une sangsue s'est accrochée sur la peau, il suffit de déposer quelques grains de sel pour lui faire lâcher prise.

Les oligochètes sont des vers possédant quelques soies qui dépassent de la peau.

Certains sont transparents, d'autres bruns ou rouges si il y a présence d'hémoglobine dans leur sang.

Les bivalves ont une coquille composée de deux valves symétriques qui se referment sur un corps mou avec deux muscles assurant la fermeture. Les bivalves se nourrissent en filtrant l'eau. Certains, comme la Mulette épaisse (Unio crassus), sont rares, menacés de disparition et protégés.

Mollusques bivalves

![](_page_15_Picture_3.jpeg)

Larves d'Odonates Zygoptères

![](_page_16_Picture_24.jpeg)

Larves d'Odonates ( = libellules) Anisoptères

![](_page_16_Picture_18.jpeg)

![](_page_16_Picture_21.jpeg)

## Daphnies (Cladocères)

![](_page_16_Picture_16.jpeg)

Les planorbes sont des gastéropodes pulmonés dont la coquille est aplatie, enroulée en spirale.

L'Aselle est un Crustacé Isopode qui se nourrit de matière organique en décompostion.

Les Gammares sont des Crustacés Amphipodes. Leurs longues pattes leur permettent de nager. Comme tous les Crustacés, les Amphipodes possèdent 2 paires d'antennes.

Il existe plusieurs espèces d'Ecrevisses. Les espèces autochtones sont menacées, notamment par la présence d'espèces introduites, telle que l 'Ecrevisse de Louisiane ou l'Ecrevisse du Pacifique.

Isopode : Les Aselles

![](_page_16_Picture_10.jpeg)

## Amphipodes : Les Gammares

![](_page_16_Picture_12.jpeg)

Décapodes : Les Ecrevisses

![](_page_16_Picture_14.jpeg)

Mollusques Gastéropoles : Les Planorbes

![](_page_16_Picture_8.jpeg)

Mollusques Gastéropoles : Lymnées & Cie

![](_page_16_Picture_6.jpeg)

Les lymnées font partie de la famille des Gastéropodes pulmonés: elles n'ont pas de branchies mais ont une respiration cutanée et une sorte de poumon.

> Avant leur vie adulte aérienne, les Libellules (= Odonates) ont une phase larvaire aquatique qui peut durer plusieurs années.

Les larves sont prédatrices et capturent leurs proies avec leur labium (lèvre inférieure) transformé en pince articulée, leur masque qu'elles projettent à la vitesse de l'éclair.

La métamorphose de la larve en libellule adulte (= imago) se déroule au-dessus de l'eau, souvent sur une plante, de nuit ou au petit matin.

Les Zygoptères sont de petites libellules appelées généralement « Demoiselles ». Leurs larves, longues et fines, possèdent 3 excroissances branchiales à l'extrémité de l'abdomen.

Les Daphnies sont des micro-crustacés présents dans toutes les eaux douces calmes. La plupart se nourrissent de plancton capturé par un mouvement des appendices thoraciques en direction de la bouche via une gouttière ventrale.

Ephémères adultes

De nombreuses larves de Trichoptères se fabriquent un « fourreau » ou « étui » grâce à leur soie et aux éléments trouvés autour d'eux. La forme et les matériaux sont caractéristiques des différentes espèces. Ce comportement leur a valu des surnoms tels que « porte-bois», « trainebûches » ou encore « casé ».

D'autres larves de Trichoptères sont libres et ne vivent pas dans un fourreau. On les reconnait notamment aux fausses pattes qu'elles possèdent au bout de leur corps.

> Les larves d'Ephémères se reconnaissent à leurs 3 cerques plus ou moins longs et filiformes au bout du corps et à leurs lamelles branchiales situées le long de leur abdomen.

Les larves de Plécoptères (= perles) possèdent 2 longues antennes et 2 longs cerques (filaments au bout du corps). Elles préfèrent les eaux courantes bien oxygénées. Elles rampent sur le fond grâce à leurs pattes munies de griffes.

![](_page_17_Picture_10.jpeg)

Larves de Plécoptères

![](_page_17_Picture_12.jpeg)

Larves d'Ephémères

![](_page_17_Picture_14.jpeg)

# Larves d'Ephémères

![](_page_17_Picture_16.jpeg)

## Larves de Trichoptères « à étui »

![](_page_17_Picture_8.jpeg)

![](_page_17_Picture_9.jpeg)

## Larves et adulte de Trichoptères

![](_page_17_Picture_6.jpeg)

Les Trichoptères (= Phryganes) sont des insectes dont les 2 paires d'ailes sont maintenues en position de toit au repos. Ils possèdent de longues et fines antennes. Les larves, vivant au fond de l'eau, possèdent des glandes salivaires produisant de la soie.

> Les adultes d'Ephémères vivent de quelques heures à quelques jours et ne se nourrissent pas. Ils portent 2 ou 3 longs cerques filiformes.

Les larves de Diptères (famille des mouches, moucherons…) n'ont pas de pattes, juste parfois quelques appendices comme les fausses pattes des chenilles.

Les larves de Dytiques possèdent de fortes mandibules servant à inoculer un poison dans la proie pour la paralyser et dissoudre ses organes internes.

La larve de Dytique marginée peut atteindre 50 mm et possède des mandibules puissantes capables de saisir des têtards, des petits poissons…

Certaines larves d'Ephémères sont caractéristiques des cours d'eau rapides bien oxygénés, comme celle-ci. Leur corps aplati et leurs pattes munies de griffes leur permettent de ramper au fond du cours d'eau le long des pierres et de résister ainsi au courant.

Larves de Diptères

![](_page_17_Picture_19.jpeg)

Larves de Coléoptères : Larve de Dytique

Larves de Coléoptères : Larve de Dytique marginée

![](_page_17_Picture_23.jpeg)

 $34^\circ$  and  $35^\circ$  $34$ 

![](_page_18_Picture_18.jpeg)

Hétéroptères : La Notonecte

![](_page_18_Picture_15.jpeg)

![](_page_18_Picture_16.jpeg)

Les Gyrins sont de petits coléoptères qui nagent à la surface de l'eau en y décrivant des cercles, ce qui leur a valu le surnom de « tourniquets ».

Le Gerris est un insecte et non une « araignée d'eau ». Il possède donc 6 pattes : les longues pattes médianes et postérieures servent à se déplacer en patinant à la surface de l'eau alors que les pattes antérieures plus courtes servent à saisir ses proies.

Comme les Gerris, l'Hydromètre se nourrit principalement d'insectes terrestres tombés à la surface de l'eau.

> La Ranâtre chasse à l'affût : elle se tient immobile à la verticale dans la végétation des eaux calmes, son long tube respiratoire lui permettant de respirer à la surface. Ses pattes avant ravisseuses se referment alors sur les proies passant à proximité.

Hétéroptères : la Ranâtre

![](_page_18_Picture_13.jpeg)

Les adultes de Dytiques se déplacent sous l'eau grâce à leur pattes postérieures velues formant des rames. Ils emportent avec eux une provision d'air sous leurs elytres (ailes antérieures durcies formant la carapace). Les ailes postérieures sont bien développées et leur permettent de voler.

La Notonecte nage sur le dos. Elle se déplace grâce à ses longues pattes arrières qu'elle utilise comme des rames. Ses pattes avant lui permettent d'attraper ses proies tels que des têtards ou des alevins de poissons. Ses yeux voient dessus, dessous, devant et sur les côtés.

![](_page_18_Figure_5.jpeg)

Coléoptères : Larve et adulte de Gyrin

![](_page_18_Picture_7.jpeg)

Hétéroptères patineurs de surface : Les Gerris

![](_page_18_Picture_9.jpeg)

Hétéroptères patineurs de surface : L'Hydromètre

![](_page_18_Picture_11.jpeg)

# **Fiche élèves**

- Des loupes binoculaires (l'enseignant s'assure que les élèves savent utiliser une loupe binoculaire, le cas échéant, une explication claire est donnée avec démonstration)
- Une loupe par binôme
- Des cuvettes à dissection pour déposer le sédiment (une cuvette par binôme)
- Des pinces à dissection pour manipuler les animaux (une pince à dissection par élève)
- Des verres de montre à installer sous la loupe binoculaire pour y mettre l'animal à observer • Un verre de montre par binôme
- Des boîtes de Pétri afin de stocker les espèces en attente de détermination et celles qui ont été déterminées
- (3 boîtes de Pétri par binôme)
- Une pissette d'eau afin de mettre de l'eau dans les verres de montre et les boîtes de Pétri (une pissette par groupe de 4 à 6 élèves)
- Une clé de détermination afin de déterminer les animaux aquatiques (une clé par big
- Une fiche élèves « **Report des données** » (1 prélévement) (*cf. page 39)*

• Trier les sédiments pour récupérer tous les invertébrés aquatiques. • Déterminer les invertébrés aquatiques.

L'enseignant explique en détail aux élèves les procédures pour trier les sédiments et pour déterminer les animaux aquatiques. Il insiste bien sur la manière de prendre les invertébrés avec les pinces à dissection de manière à ne pas engendrer de mortalité. Il décrit dans un premier temps le matériel qui va être utilisé.

Les élèves travaillent par binôme. L'un des élèves trie les sédiments et l'autre élève détermine les animaux. Au cours de la séance, les élèves échangent leurs rôles.

L'enseignant distribue les seaux aux élèves. Deux binômes travaillent sur un habitat (vase, plantes au dessus de l'eau, gravier, etc.). Tous les animaux aquatiques trouvés dans les sédiments sont mis dans une boîte de Pétri avec de l'eau (si possible de l'eau du cours d'eau).

L'élève qui est à la loupe binoculaire prend au fur et à mesure les animaux et les observe à la loupe binoculaire. Il essaye, grâce à une clé de détermination, de déterminer l'espèce ou la famille.

Puis les élèves qui déterminent à la loupe notent leurs résultats au fur et à mesure sur la fiche « report des données ».

# **Report** des données

![](_page_19_Picture_172.jpeg)

# Etape 2

Etape 2

![](_page_19_Picture_30.jpeg)

**Fiche élèves :** 

**Report des données**

Consignes :<br>Ce tableau est à remplir par le groupe d'élèves travaillant sur le même habitat.

1<sup>an</sup> étape ; notez le type et le numéro de l'habitat sur lequel vous travaillez (ex : les plantes se trouvant dans l'eau, habitat n° 3)<br>2<sup>ane</sup> étape : à l'aide de la dé de détermination, déterminer les invertébrés jusqu'à e trapes à a la case seus cas de anternancion, determiner les invertebres jusqu'à la case bieue. Vous obtienner<br>1999 : la linvertébré (ex : Amphipodes)<br>1999 : l'Amphipode fait parti du groupe 4). Notez le nom de la famille

![](_page_19_Picture_173.jpeg)

![](_page_19_Picture_31.jpeg)

# **Fiche enseignant : Etape 2 Tri et détermination des espèces**

# heure

# 15 min

• Une fiche élèves « **Interprétation des résultats** » (*cf. page 42)*

• Mettre en commun les résultats. • Connaître la qualité du milieu aquatique.

# Etape 3

**Fiche enseignant : Etape 3 Détermination de la qualité du milieu aquatique**

# **L'enseignant affiche le tableau ci-dessous.**

Puis un référent de chaque groupe d'élèves vient reporter les noms des familles dans le tableau en dessous de l'habitat qu'il a déterminé.

![](_page_20_Picture_205.jpeg)

Etape 3

Les groupes faunistiques sont classés du plus sensible au moins sensible par rapport à la pollution. Si aucune espèce n'a été trouvée dans le groupe faunistique 1, on passe à l'analyse du deuxième groupe. Si on y trouve des espèces, on s'arrête là. Les autres groupes faunistiques n'ont pas d'intérêt dans la détermination de la qualité de l'eau.

Puis on fait un relevé croisé sur le tableau de la fiche « **Interprétation des résultats** » en tenant compte du groupe faunistique le plus sensible à la pollution et le nombre de familles trouvé dans l'ensemble des groupes. On peut ainsi déterminer la qualité de l'eau.

## **Exemple :**

Nous avons trouvé au total 8 familles différentes (isopodes, amphipodes, mollusques bivalves, mollusques non bivalves, éphéméroptères dans les courants faibles, odonate, achètes, oligochète). Puis nous constatons que nous n'avons trouvé aucune famille dans le groupe faunistique 1 mais plusieurs familles dans le groupe faunistique 2.

Donc nous croisons la ligne « groupe faunistique 2 » avec la colonne « de 2 à 10 familles » et nous trouvons une qualité moyenne de l'eau.

**Le tableau d'interprétation est basé sur celui de Tuffery-Verneaux. Il a subi quelques modifications afin de faciliter la compréhension des élèves :**

- report du nom des familles susceptibles d'être trouvées pour chaque groupe faunistique - remplacement des notes par un code couleur (mauvaise qualité : rouge, moyenne qualité : jaune, bonne

qualité : bleu).

# **Explication du tableau :**

**Fiche élèves : Interprétation des résultats**

•Fiche élèves « **Interprétation des résultats** » (*cf. page 42)*

# **L'enseignant pose quelques questions aux élèves :**

**• Que pensez-vous de la qualité de l'eau ?** - Exemple de réponse attendue : elle est moyennement polluée.

**• Quel type de pollution peut-il y avoir dans ce cours d'eau ?** - Réponse attendue : l'apport de nitrates et de phosphates dus aux rejets domestiques et aux rejets industriels sont les grandes causes de pollution.

**• Si vous reprenez les résultats du taux de nitrates et de phosphates de ce matin, est-ce qu'ils vous paraissent cohérents avec les résultats de l'après-midi ?** - Réponse attendue : oui car nous avons constaté qu'il y avait un taux de nitrates au dessus du seuil au taux recommandé par la directive cadre eau.

autorisé par la directive cadre eau. Par contre, nous avons constaté que le taux de phosphates est égal

**• Que peut-on en conclure ?** - Réponse attendue : ce sont les nitrates qui sont responsables de la pollution du cours d'eau, due à des rejets domestiques ou industriels (ou agricoles dans le cas d'un milieu très rural).

5 min

• Interpréter les résultats.

Etape 4

**Fiche enseignant : Etape 4 Interprétation**

![](_page_21_Picture_99.jpeg)

![](_page_21_Figure_13.jpeg)

Etape 4

# Etape 5

- 10 jetons « goutte d'eau » par équipe
- 10 jetons « fleur » par équipe
- 10 jetons « main verte » par équipe
- 1 plateau de jeu
- 1 ardoise avec crayon et effaceur par équipe
- 1 carte "questions" pour l'enseignant

![](_page_22_Figure_11.jpeg)

**1) Séparer la classe en 3 équipes. Les équipes doivent être éloignées les unes des autres.**

# 15 min

• Interpréter les résultats.

![](_page_22_Picture_9.jpeg)

**Deuxième partie : les élèves répondent à la question « listez les gestes pour moins polluer l'eau dans le domaine domestique, agricole et industriel ».** Quelques réponses attendues :

- ne pas utiliser de produits ménagers chimiques chez soi
- ne pas jeter des produits chimiques dans l'évier
- laver sa voiture dans les stations de lavage
- etc.

**Troisième partie : les élèves répondent à la question « lister les actions sociales que l'on peut mettre en place, à votre échelle, pour protéger cette ressource en eau ».** Quelques réponses attendues :

- utiliser moins de pesticides dans les champs
- construire des stations d'épuration pour les usines - etc.

Les membres de l'équipe peuvent écrire autant de réponses qu'ils souhaitent (une à la fois) afin de gagner des jetons. L'enseignant circule d'équipe en équipe pour valider ou non les réponses.

**Quatrième partie : les élèves répondent à la question « lister les actions pour s'engager localement dans la préservation de l'eau ».** Quelques réponses attendues :

- s'inscrire dans une association de protection de la nature,
- participer aux réunions organisées par sa commune,
- mettre en place un CPN (club de protection de la nature),
- s'intéresser à la biodiversité et aux habitats,
- devenir éco-délégué ou éco-citoyen,
- sensibiliser les personnes autour de soi, - etc.

**4) Déroulement :** Pour toutes les parties, chaque équipe désigne un référent de son équipe pour écrire la réponse sur l'ardoise. Lorsque l'enseignant pose la question, l'élève référent, après concertation avec son équipe, écrit la réponse. Puis il retourne l'ardoise et la pose sur la table.

**2) L'enseignant distribue pour chaque équipe :**<br>
-1 plateau de jeu<br>
-10 jetons « goutte d'eau » (gestes pour moins polluer l'eau)<br>
-10 jetons « fleurs » (ensets pour économiser l'eau)<br>
-1 ardoise avec crayon et effaceur<br> **Première partie : les élèves répondent à la question « listez les gestes pour économiser l'eau dans le domaine domestique, agricole et industriel »** (*cf. page 45)* Quelques réponses attendues : - prendre des douches plutôt que des bains - ne pas faire couler l'eau quand on se lave les dents

L'enseignant vient vérifier la réponse. Si la réponse est correcte, l'enseignant accorde la mise en place du jeton correspondant sur le plateau de jeu.

Réponse à la 1<sup>ère</sup> question :

Réponse à la 2<sup>ème</sup> question :

Réponse à la 3<sup>ème</sup> question :

Il est préférable de mettre un temps imparti pour répondre aux questions (2 minutes par exemple).

Les élèves en plaçant au fur et à mesure leurs jetons par forme sur le plateau de jeu, peuvent constater un éventuel déséquilibre entre le nombre de bonnes réponses par question. En général, le domaine dans lequel les élèves se sentent le plus à l'aise est le domaine domestique. Il est important de leur montrer que les 2 autres domaines (industriels et agricoles) ont un rôle considérable dans le contrôle de la pollution.

Etape 5

![](_page_22_Figure_51.jpeg)

# **Fiche enseignant : Etape 5 Restitution**

- 1 plateau de jeu
- 10 jetons « goutte d'eau » (gestes pour moins polluer l'eau)
- 10 jetons « fleurs » (gestes pour économiser l'eau)
- 10 jetons « main verte » (engagement local)
- 1 ardoise avec crayon et effaceur

# **3) Le jeu se déroule en 3 parties.**

- 
- utiliser des toilettes sèches
- utiliser des cuves de récupération d'eau de pluie
- diminuer l'arrosage des surfaces agricoles
- diminuer l'utilisation de l'eau dans les usines

# Bibliographie et Webographie

![](_page_23_Picture_1.jpeg)

Sites Internet

## Institutions :

• Les Agences de l'eau *http://www.lesagencesdeleau.fr/*

•L'Agence de l'eau Seine - Normandie *http://www.eau-seine-normandie.fr/*

• L'ONEMA (Office National de l'Eau et des Milieux Aquatiques) *http://www.onema.fr/*

# Informations générales :

- Plaquettes de l'Agence de l'eau Seine Normandie :
- la gestion de l'eau dans le bassin Seine Normandie
- « protégeons, sécurisons, préservons »
- « classes d'eau »
- « surveillance et état des milieux aquatiques du bassin Seine Normandie »
- A télécharger sur : *http://www.eau-seine-normandie.fr/index.php?id=7566*
- Schéma directeur d'aménagement et de gestion des eaux (SDAGE) A télécharger sur : *http://www.eau-seine-normandie.fr/index.php?id=6131*
- Gestion de l'eau dans les collectivités Nombreux documents à télécharger sur : *http://www.eau-seine-normandie.fr/index.php?id=6846*
- Gestion de l'eau dans le domaine de l'agriculture Nombreux documents à télécharger sur : *http://www.eau-seine-normandie.fr/index.php?id=7054*
- Etudes précises sur le thème de la qualité de l'eau à télécharger sur : *http://www.eau-seinenormandie.fr/index.php?id=2783*
- Outils pédagogiques réalisés en partenariat avec l'agence de l'eau :
- Le Passeport pour l'Eau de Ludilud : *http://www.ludilud.com/editions/ppe.php* - Dessins animés KIAGI : *http://www.kiagi.org/dessins\_animes/series/l-utilisation-citoyenne-de-l-eau/2, reportage sur les classes d'eau : http://www.kiagi.org/initiatives/videos/les-classes-d-eau/207* et dossier sur la gestion citoyenne de l'eau : *http://www.kiagi.org/dossiersdumois/eau/* - Spectacles «Mille et une plumes» et «Au grand bazar». Pour accéder aux ressources pédagogiques : *http://pilepoilplanete.com/outils\_pedago.html*
	- Ouvrage «Zoom sur l'eau» Hachette jeunesse AESN Edition 2003

47

- Site de ressources pédagogiques «Confort&Domotique» destiné aux classes de technologie des collèges, lycées professionnels et CFA (métiers du bâtiment) : *http://confortetdomotique.dev.comcicomca.com/enseignants/connexion*
- Reportages de 12' réalisés avec Normandie TV «ça coule de source» :
- *http://www.normandie-tv.fr/Normandie\_Tv/CaCouledEauSource.html* - Livre et CD Rom «Bintou et Valentin» - Association Eau vive – Tél. : 01.41.58.50.50 et site internet : *http://www.eau-vive.org/*
- Répertoire des Centres de ressources & outils pédagogiques en Ile-de-France
- Expériences dans les écoles «Exploramobile Malle eau» : *http://www.exploradome.fr/exploramobile.html*

![](_page_23_Picture_26.jpeg)

*- AFNOR, 2004 : Qualité de l'eau - Détermination de l'indice biologique global normalisé (IBGN) - norme NF T90-350* 

- « *Manuel de restauration hydromorphologique des cours d'eau* » de l'Agence de l'eau Seine - Normandie, 2007.

- *de mars 2004, 16p. »*
- «*La restauration des cours d'eau, recueil d'expériences sur l'hydromorphologie* » de l'ONEMA
- 
- *La norme AFNOR de l'Indice Biologique Global Normalisé*
- 
- « *Petites bêtes des rivières et des étangs* » de carnets nature, éditions Milan jeunesse, 2011
- « *La rivière m'a dit…* » de la Frapna, 1999.

- « *Guide de la vie des eaux douces* » de Malcolm Greenhalgh et Denys Ovenden, éditions Delachaux et Niestlé, 2009.

# **Y'AQUA DANLO** est un produit de l'**URCPIE**. Cet outil a été élaboré par :

- Karen CHARLES , CPIE des Pays de l'Oise, référente de l'outil,
- Guénaël HALLART, CPIE des Pays de l'Aisne,
- Fabrice HOUDELET, CPIE des Pays de l'Aisne.

**Y'AQUA DANLO** a bénéficié du soutien financier et technique de :

![](_page_24_Picture_5.jpeg)

Et de la participation de :

![](_page_24_Picture_7.jpeg)

# **Membres du comité de suivi :**

- Estelle Gavard (Agence de l'eau Seine Normandie)
- Fabrice Martinet (Agence de l'eau Seine Normandie)
- Pierre Kessler (Agence de l'eau Seine Normandie)
- Marie-Anne Petit (Agence de l'eau Seine Normandie)
- Melissa Magoutier (Agence de l'eau Seine Normandie)
- Christine Meucci (Inspection académique de l'Oise)
- Philippe Malarange (Inspection académique de l'Aisne)
- Stéphane Boué (Rectorat d'Amiens)
- Jean-Claude Lucchetta (ONEMA)
- Guénael Hallart (CPIE des Pays de l'Aisne)
- Fabrice Houdelet (CPIE des Pays de l'Aisne)
- Julie Lefebvre (URCPIE de Picardie)
- Cindy Oudart (URCPIE de Picardie)
- Karen Charles (CPIE des Pays de l'Oise)

**Crédits photo :** Guénael Hallart (CPIE des Pays de l'Aisne), Agence de l'eau Seine - Normandie et CPIE des Pays de l'Oise.

**Conception et réalisation :** TvandCo Communication

**Date de réalisation de l'outil :** Septembre 2012

# **Con tacts** :

**Référente de l'outil :** Karen CHARLES Chargée de mission environnement CPIE des Pays de l'Oise Ferme du Château d'Aramont 1 rue Saint Pierre 60410 Verberie karen.charles.cpie60@hotmail.fr 03 44 40 61 30

# **Pour le module 3 (jeu de rôle)** Guénaël HA Responsable pédagogique CPIE des Pays de l'Aisne 33 rue des Victimes de Comportet 02000 Merlieux guenael\_guenael@yahoo.fr

03 23 80 03 03

**Pour les questions plus techniques sur l'IBGN :** Fabrice MARTINET Hydrobiologie – plans d'eau – poissons migrateurs – état biologique Agence de l'eau Seine - Normandie Direction de l'Eau, des Milieux Aquatiques et de l'Agriculture Service des Eaux de Surface et des Milieux Aquatiques 51 rue Salvador Allende 92027 Nanterre Cedex martinet.fabrice@aesn.fr 01 41 20 16 30

> **Pour les questions pédagogiques sur l'eau :** Estelle GAVARD Chargée de mission Education Agence de l'eau Seine-Normandie Direction de la Stratégie Territoriale Service du Développement Durable gavard.estelle@aesn.fr 01 41 20 18 17

![](_page_25_Picture_1.jpeg)

**A** CAEN

**Compiegne** 50 Vallées d'Oise

**Sens**

77

Seine-Amont

58

89

**Chalons-en-Champagne**

21

55

52

51

![](_page_25_Picture_4.jpeg)

![](_page_25_Picture_5.jpeg)

# **L'Agence de l'eau Seine-Normandie**

est un Etablissement public du ministère chargé du Développement durable dont la mission est de financer les ouvrages et les actions qui contribuent à préserver les ressources en eau et à lutter contre les pollutions, en respectant le développement des activités économiques. Pour ce faire, elle perçoit des redevances auprès de l'ensemble des usagers. Celles-ci sont redistribuées sous forme d'avances et de subventions aux collectivités locales, aux industriels, aux artisans, aux agriculteurs ou aux associations qui entreprennent des actions de protection du milieu naturel.

# **Siège**

**Direction de la Stratégie Territoriale**  Service du Développement Durable

51, rue Salvador Allende 92027 Nanterre Cedex Tél. : 01 41 20 16 00 Fax : 01 41 20 16 89

# **www.eau-seine-normandie.fr**

*<u>ENSEMBLE</u>* **DONNONS** vie à L'eau Agence de l'eau

50

# **Vos interlocuteurs**

**Les services investissements de l'Agence de l'eau Seine-Normandie**

**En Direction Territoriale**

 Rivières d'Ile-de-France (départements : 77-78-91-95) 51, rue Salvador Allende - 92027 Nanterre cedex Tél. : 01 41 20 18 77 - Fax : 01 41 20 16 39

51, rue Salvador Allende – 92027 Nanterre cedex Tél. : 01 41 20 17 10 - Fax : 01 41 20 16 60

## Seine-Amont (départements : 10-21-45-58-89)

2 bis, rue de l'écrivain - 89100 Sens Tél : 03 86 83 16 53 - Fax : 03 86 83 16 78

Vallées de Marne (départements : 51-52-55)

30-32, Chaussée du Port - 51035 Châlons-en-Champagne cedex Tél : 03 26 66 25 70 - Fax : 03 26 65 59 79

## Vallées d'Oise (départements : 02-08-60)

Rue du Docteur Guérin - ZAC de l'Université - 60200 Compiègne Tél : 03 44 30 41 12 - Fax : 03 44 30 41 01

## **En Direction Territoriale et Maritime**

### ières de Basse-Normandie (départements : 14-50-61)

1, rue de la Pompe - BP 70087 - 14203 Hérouville-St-Clair cedex Tél : 02 31 46 20 01 - Fax : 02 31 46 20 29

Hangar C - Espace des marégraphes - BP 1174 - 76176 Rouen cedex 1 Tél : 02 35 63 61 47 - Fax : 02 35 63 61 59